# **МИНИСТЕРСТВО ОБРАЗОВАНИЯ И НАУКИ РОССИЙСКОЙ ФЕДЕРАЦИИ УНИВЕРСИТЕТ ИТМО**

А.Ю. Григорьев, Д.П. Малявко

# **ТЕОРЕТИЧЕСКАЯ МЕХАНИКА**

# **Учебно-методическое пособие**

**SEEE: SHABEPCATET ATMO** 

**Санкт-Петербург 2016** 

УДК 531(075)

**Григорьев А.Ю., Малявко Д.П.** Теоретическая механика: Учеб. метод. пособие. – СПб.: Университет ИТМО, 2016. – 48 с.

Представлены текстовые и графические условия задач, выполняемых студентами в процессе самостоятельного изучения курса «Теоретическая механика», а также даны примеры их решения.

Предназначено для бакалавров направлений 15.03.02 Технологические машины и оборудование, 15.03.04 Автоматизация технологических процессов и производств, 16.03.03 Холодильная, криогенная техника и системы жизнеобеспечения, 23.03.03 Эксплуатация транспортно-технологических машин и комплексов по дисциплине «Теоретическая механика» очной и заочной форм обучения.

#### **Рецензент: доктор техн. наук, проф. Е.И. Верболоз**

**Рекомендовано к печати Советом факультета холодильной, криогенной техники и кондиционирования, протокол № 2 от 27.10.2016.** 

# **SHOW YOU ARE A THE SHOW SHOWS THAT A THE SHOWS THAT A THE SHOWS THAT A THE SHOWS THAT A THE SHOWS THAT A THE SHOWS**

**Университет ИТМО** – ведущий вуз России в области информационных и фотонных технологий, один из немногих российских вузов, получивших в 2009 году статус национального исследовательского университета. С 2013 года Университет ИТМО – участник программы повышения конкурентоспособности российских университетов среди ведущих мировых научно-образовательных центров, известной как проект «5 – 100». Цель Университета ИТМО – становление исследовательского университета мирового уровня, предпринимательского по типу, ориентированного на интернационализацию всех направлений деятельности.

> <span id="page-1-0"></span>Санкт-Петербургский национальный исследовательский университет информационных технологий, механики и оптики, 2016

> > Григорьев А.Ю., Малявко Д.П., 2016

## **ВВЕДЕНИЕ**

Студенты направлений 15.03.02, 15.03.04, 16.03.03, 23.03.03 выполняют две контрольные работы по теоретической механике.

К контрольным работам предъявляются следующие требования:

1. Каждую контрольную работу следует выполнять в отдельной (ученической) тетради, страницы которой должны быть пронумерованы. На обложке указываются: номер работы, фамилия, имя, отчество студента, шифр и домашний адрес. На первой странице тетради записываются: номер работы, перечень решаемых задач, год издания методических указаний.

2. Решение каждой задачи обязательно начинают на развороте тетради (на четной странице, начиная со второй, иначе работу трудно проверять). Сверху указывается номер задачи, далее делается рисунок и записывается, что в задаче дано и что требуется определить. Рисунок выполняется с учетом условий решаемого варианта задачи; на нем все углы, действующие силы, число тел или их расположения должны соответствовать этим условиям. Рисунок должен быть аккуратным и наглядным, а его размеры должны позволять ясно показать все силы или векторы скорости и ускорения и др.; показывать все эти векторы и координатные оси на рисунке, а также указывать единицы измерения получаемых величин обязательно. Если в соответствии с условием задачи требуется показать на рисунке вектор скорости или ускорения точки в масштабе, необходимо привести единицу масштаба. Решение задачи необходимо сопровождать краткими пояснениями (какие формулы или теоремы применяются, откуда получается тот или иной результат и т. п.). На каждой странице следует оставлять поля для замечаний рецензента.

Если работа не зачтена, студент должен внести исправления в решение задач и представить ее на повторную рецензию. **К работе, высылаемой на повторную проверку (если она выполнена в другой тетради), должна обязательно прилагаться незачтенная работа.**

3. При возникновении затруднений в проработке теории, решении задач студент может обратиться на кафедру за консультацией.

4. Студент может пройти курс «Теоретическая механика» дистанционно – изучить информационно-методические материалы, пройти тесты, получить задания по курсу, прислать выполненные задания и получить замечания и советы преподавателя и, наконец, получить отметку по заданиям и по курсу в целом. Всё это студент может делать в собственном темпе и в удобное ему время. Регистрационные данные студент может получить у преподавателя на установочной сессии. Эти данные (логин-пароль) студент должен ввести в поля регистрационной формы на сайте Системы дистанционного обучения ИХиБТ Университета **HTMO**  $\Pi$ <sup>O</sup> адресу: http://sdo.ihbt.ifmo.ru/moodle/.

## КОНТРОЛЬНАЯ РАБОТА №1

<span id="page-3-0"></span>В контрольную работу № 1 входят задача из раздела «Статика твердого тела» и задача из раздела «Кинематика точки».

Поясним, как отобрать необходимый для решения комплект задач:

- первая буква имени студента определяет строку в таблице исходных данных для решения задачи 1 (прил. 1);

- вторая буква имени студента определяет рисунок к задаче 1 (см. прил. 1);

- начальная буква отчества студента определяет строку в таблице исходных данных для решения задачи 2 (прил. 2).

### Статика твердого тела

<span id="page-3-1"></span>Задача 1. Определить реакции опор твердого тела (рамы) при действии произвольной плоской системы сил.

### Порядок решения задачи

Изобразить схему конструкции с заданными внешними силами и опорами. Построить силовую схему, для чего заменить равномерно распределенную нагрузку равнодействующей силой; при необходимости разложить наклонные силы на горизонтальные и вертикальные составляющие, сохраняя неизменной точку их приложения.

Согласно принципу освобождаемости от связей, вместо мысленно отброшенных опор изобразить замещающие их реакции (силы).

Для плоской системы сил, приложенных к балке с ломаной осью (раме), составить три уравнения равновесия:

$$
\sum X_i = 0;
$$
\n
$$
\sum Y_i = 0;
$$
\n
$$
\sum M_{Ai} = 0.
$$
\n(1)

В рассматриваемых конструкциях количество неизвестных реакций связей равно числу уравнений равновесия (статически определимая задача). Поэтому, решая совместно три уравнения равновесия с тремя неизвестными (1), находим все три реакции связей.

Для контроля правильности составления трех уравнений равновесия и выполнения вычислений дополнительно записывается уравнение моментов всех сил относительно нового центра моментов К, который выбирается таким образом, чтобы все реакции связей входили в уравнение

$$
\sum M_{ki} = 0. \tag{2}
$$

Если в результате вычислений уравнение (2) обратится в тождество, то выполненная таким образом проверка подтвердит правильность решения задачи.

## Оформление решения задачи

В процессе решения задачи должны быть представлены: исходные данные и конструктивная схема рассчитываемой рамы с задаваемыми (активными) силами; силовая схема, содержащая активные силы и реакции мысленно отброшенных связей; уравнения равновесия плоской системы сил и их решение; уравнение моментов сил для проверки правильности решения задачи.

## Примеры решения задачи

#### Пример 1

Дано: схема конструкции (рис. 1);  $P = 5$  кН;  $M = 8$  кНм;  $q = 3$ к $H/m$ ;  $\beta = 30^{\circ}$ ; размеры – в метрах.

Определить: реакции опоры А.

Решение. Рассмотрим систему уравновешивающихся сил, приложенных к конструкции.

Мысленно отбросим связь - жесткую заделку. Действие связи на раму заменим ее реакциями:  $\vec{X}_A$ ,  $\vec{Y}_A$ ,  $M_A$ .  $M_A$  – момент реактивной пары сил, действующей в сечении рамы, проходящем через точку  $A$ , называемый для краткости реактивным моментом заделки. Равномерно распределенную нагрузку интенсивности q заменим сосредоточенной силой  $\overline{Q}$ , приложенной в середине загруженного участка  $(Q = q \cdot 2 = 3 \cdot 2 = 6$  kH).

Разложим сосредоточенную силу  $\vec{P}$  на две составляющие силы  $\vec{P}', \vec{P}''$ , определим модули составляющих:

$$
\vec{P}' = P\cos \beta = 5\cos 30^\circ = 4,33 \text{ kH};
$$
  

$$
\vec{P}'' = P\sin \beta = 5\sin 30^\circ = 2,5 \text{ kH}.
$$

Силовая схема представлена на рис. 2. Для плоской системы сил, приложенных к раме, составляем три уравнения равновесия:

$$
\sum X_i = 0; \qquad X_A + P' = 0; \tag{3}
$$

$$
\sum Y_i = 0; \qquad Y_A - P'' - Q = 0; \tag{4}
$$

$$
\sum M_{Ai} = 0; \qquad M_A - P'' \cdot 2 - M - Q \cdot 4 = 0. \tag{5}
$$

Из уравнения (3) определяем реакцию  $X_A$ :

$$
X_{A} = -P' = -4.33 \text{ kHz}.
$$

Знак «минус» в значении  $X_A$  указывает на то, что принятое при составлении уравнений равновесия направление этой реакции не совпадает с ее действительным направлением.

Из уравнения (4) определяем реакцию  $Y_A$ :

$$
Y_A = P'' + Q = 2,5 + 5 = 7,5
$$
 kH.

Из уравнения (5) определяем реактивный момент заделки  $M_A$ :

$$
M_A = P'' \cdot 2 + M + Q \cdot 4 = 2,5 \cdot 2 + 8 + 5 \cdot 4 = 33 \text{ KH} \cdot \text{m}.
$$

Проверка. Для проверки правильности решения системы уравнений (3), (4), (5) составим уравнение моментов относительно точки  $B$ :

$$
\sum M_{Bi} = M_A - Y_A \cdot 5 + X_A \cdot 3 + P' \cdot 3 + P'' \cdot 3 - M + Q \cdot 1 = 33 - 7,5 \cdot 5 + (-4,33) \cdot 3 + 4,33 \cdot 3 + 2,5 \cdot 3 - 8 + 5 \cdot 1 = 0.
$$
 (6)  
0=0.

Выполнение тождества подтверждает правильность решения.

#### Пример 2

Дано: схема конструкции (рис. 3);  $P = 10$  кН;  $M = 3$  кН $\cdot$ м;  $q = 1.2$  kH/m;  $\alpha = 60^{\circ}$ ;  $\beta = 30^{\circ}$ ; размеры – в метрах.

Определить: реакции опор рамы в точках А и В.

Решение. Рассмотрим систему уравновешивающихся сил, приложенных к конструкции. Отбросим мысленно связи: шарнирно неподвижную опору в точке А и идеальный стержень ВС. Действие связей на раму заменим их реакциями. Так как направление реакции шарнирно неподвижной опоры  $\Lambda$  неизвестно, определим ее по составляющим  $\vec{X}_A$  и  $\vec{Y}_A$ .

Покажем реакцию  $\vec{R}_B$  идеального стержня BC по оси стержня. Равномерно распределенную нагрузку интенсивности q заменим равнодействующей - сосредоточенной силой  $\vec{Q}$ , приложенной в середине загруженного участка:

$$
Q = q \cdot 2 = 1,2 \cdot 2 = 2,4 \text{ kH}.
$$

Разложим силу  $\vec{P}$  и реакцию  $\vec{R}_B$  на две составляющие силы; определим модули составляющих:

$$
P' = P\cos\beta = 10\cos 30^\circ = 8,66 \text{ kH};
$$
  
\n
$$
P'' = P\sin\beta = 10\sin 30^\circ = 5 \text{ kH};
$$
  
\n
$$
R'_B = R_B \sin\alpha = R_B \sin 60^\circ = R_B \cdot \frac{\sqrt{3}}{2};
$$
  
\n
$$
R''_B = R_B \cos\alpha = R_B \cos 60^\circ = \frac{1}{2} R_B.
$$

Силовая схема представлена на рис. 4. Для плоской системы сил, приложенных к балке, составляем три уравнения равновесия:

$$
\sum X_i = 0; \quad X_A + R'_B + P' = 0; \tag{7}
$$

$$
\sum Y_i = 0; \quad Y_A - Q + R''_B - P'' = 0; \tag{8}
$$

$$
\sum M_{Ai} = 0; \quad Q \cdot 1 + M - R'_B \cdot 2 - R''_B \cdot 4 - P' \cdot 2 = 0. \tag{9}
$$

Из уравнения (9) определим алгебраическую величину реакции  $R_B$ :

$$
R_B = \frac{Q \cdot 1 + M - P' \cdot 4 + P'' \cdot 2}{2 \sin \alpha + 4 \cos \alpha} = \frac{2, 4 \cdot 1 + 3 - 8, 66 \cdot 4 + 5 \cdot 2}{2 \sin 60^\circ + 4 \cos 60^\circ} = -5, 16 \text{ kH};
$$
  
\n
$$
R'_B = R_B \sin \alpha = -5, 16 \sin 60^\circ = -4, 47 \text{ kH};
$$
  
\n
$$
R''_B = R_B \cos \alpha = -5, 16 \cos 60^\circ = -2, 58 \text{ kH}.
$$

Из уравнения (8) определим алгебраическую величину реакции  $Y_A$ :

$$
Y_A = Q - R''_B + P'' = 2,4 - (-2,58) + 5 = 9,98 \text{ kHz}.
$$

Из уравнения (7) определим алгебраическую величину реакции  $X_A$ :

$$
X_A = -R'_B - P' = -(-4,47) - 8,66 = -4,19 \text{ kH}.
$$

Знак «минус» в значениях  $R_B$  и  $X_A$  указывает на то, что принятые на рис. 4 направления этих реакций противоположны их действительным направлениям.

Проверка. Для проверки правильности решения системы уравнений (7), (8), (9) составим уравнение моментов относительно точки К (точка К выбрана в качестве центра моментов, так как все реакции входят в уравнение, следовательно, могут быть проверены одновременно):

$$
\sum M_{ki} = 0;
$$
  
\n
$$
X_A \cdot 2 + Y_A \cdot 2 - Q \cdot 1 + M - R''_B \cdot 2 - P' \cdot 2 =
$$
  
\n
$$
= -4,19 \cdot 2 + 9,98 \cdot 2 - 2,4 \cdot 1 + 3 - (-2,58) \cdot 2 - 8,66 \cdot 2 = 0.
$$
 (10)  
\n
$$
0 = 0.
$$

Выполнение тождества подтверждает правильность решения.

#### Пример 3

Дано: схема конструкции (рис. 5);  $P = 10$  кН;  $M = 5$  кНм;  $q = 2.5$  кН/м;  $\alpha = 60^{\circ}$ ;  $\beta = 30^{\circ}$ ; размеры – в метрах.

Определить: реакции в опорах А и В.

Решение. Рассмотрим систему уравновешивающихся сил, приложенных к конструкции.

Мысленно отбросим связи: шарнирно неподвижную опору в точке  $A$  и шарнирно подвижную опору в точке  $B$ .

Действие связей на раму заменим их реакциями:

$$
\vec{X}_A; \ \vec{Y}_A; \ \vec{R}_B.
$$

Равномерно распределенную нагрузку интенсивности q заменим равнодействующей – сосредоточенной силой  $\vec{Q}$ , приложенной в середине загруженного участка  $(Q = q \cdot 3 = 2, 5 \cdot 3 = 7, 5 \text{ kH})$ .

Разложим силу  $\vec{P}$  и реакцию  $\vec{R}_B$  на две составляющие силы, соответственно:

$$
P' = P\cos\alpha = 10\cos 60^\circ = 5 \text{ kH};
$$
  
\n
$$
P'' = P\sin\alpha = 10\sin 60^\circ = 8,66 \text{ KH};
$$
  
\n
$$
R'_B = R_B \sin\beta;
$$
  
\n
$$
R''_B = R_B \cos\beta.
$$

Для плоской системы сил, приложенных к балке, составим три уравнения равновесия:

$$
\sum X_i = 0; \quad P' + X_A - R'_B = 0; \tag{11}
$$

$$
\sum Y_i = 0; \quad -P'' + Y_A - Q + R''_B = 0; \tag{12}
$$

$$
\sum M_{Ai} = 0; \quad P' \cdot 1 + P'' \cdot 2 - M - Q \cdot 1, 5 + R'_B \cdot 2, 5 + R''_B \cdot 3 = 0. \tag{13}
$$

Из уравнения (13) определим реакцию  $R_B$ :

$$
R_B = \frac{-P' \cdot 1 - P'' \cdot 2 + M + Q \cdot 1,5}{2,5 \sin \beta + 3 \cos \beta} =
$$
  
= 
$$
\frac{-5 \cdot 1 - 8,66 \cdot 2 + 5 + 7,5 \cdot 1,5}{2,5 \sin 30^{\circ} + 3 \cos 30^{\circ}} = -1,58 \text{ kH}
$$

Определим соответственно  $R'_B$  и  $R''_B$ :

$$
R'_B = R_B \sin \beta = -1{,}58 \sin 30^\circ = -0{,}79 \text{ kHz};
$$
  

$$
R''_B = R_B \cos \beta = -1{,}58 \cos 30^\circ = -1{,}37 \text{ kHz}.
$$

Из уравнения (12) определим реакцию  $Y_A$ :

$$
Y_A = P + Q - R_B'' = 8,66 + 7,5 - (-1,37) = 17,53
$$
 kH.

Из уравнения (11) определим реакцию  $X_A$ :

$$
X_A = -P' + R'_B = -5 + (-0.79) = -5.79
$$
 kH.

Знак «минус" в значениях реакций  $R_B$  и  $X_A$  указывает на то, что принятое на рис. 6 направление для этих реакций противоположно их действительным направлениям.

Проверка. Для проверки правильности решения системы уравнений (11), (12), (13) составим уравнение моментов относительно точки К:

$$
\sum M_{ki} = -M - X_A \cdot 1 + Y_A \cdot 2 - Q \cdot 3, 5 + R''_B \cdot 3, 5 + R''_B \cdot 5 =
$$
  
= -5 - (-5, 79) \cdot 1 + 17, 53 \cdot 2 - 7, 5 \cdot 3, 5 + (-0, 79) \cdot 3, 5 + (-1, 37) \cdot 5 = 0. (14)  
0=0.

Выполнение тождества подтверждает правильность решения.

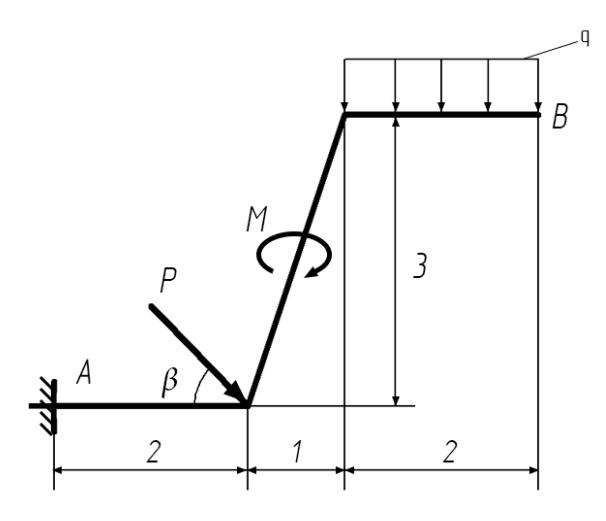

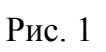

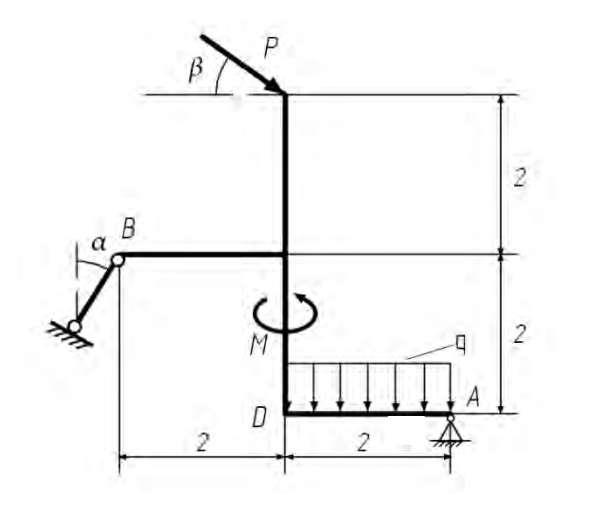

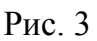

<span id="page-10-0"></span>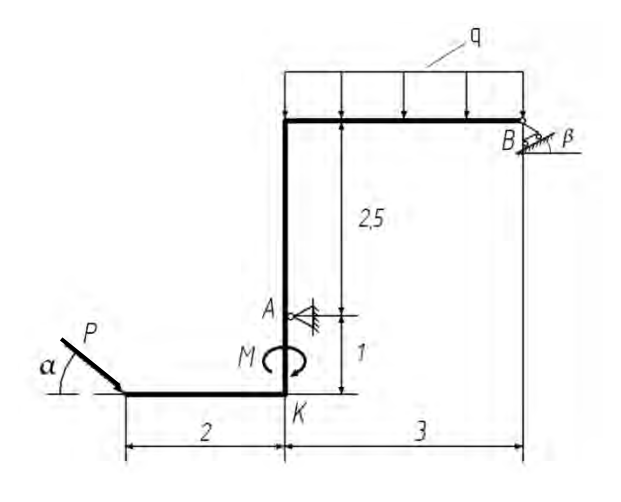

Рис. 5 Рис. 6

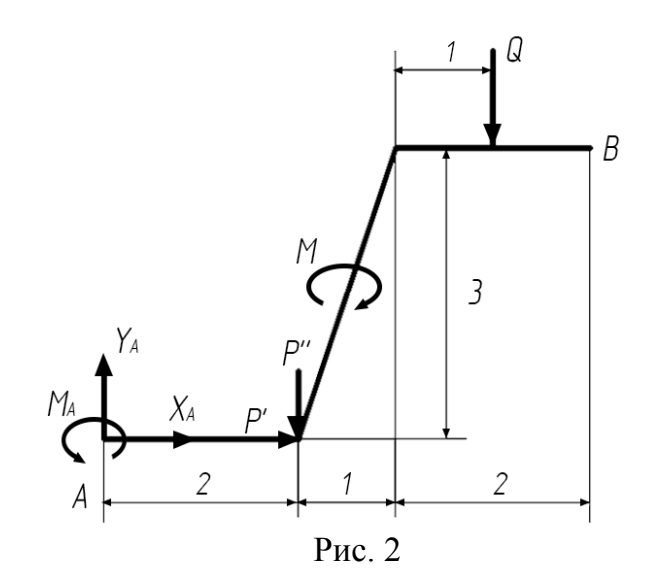

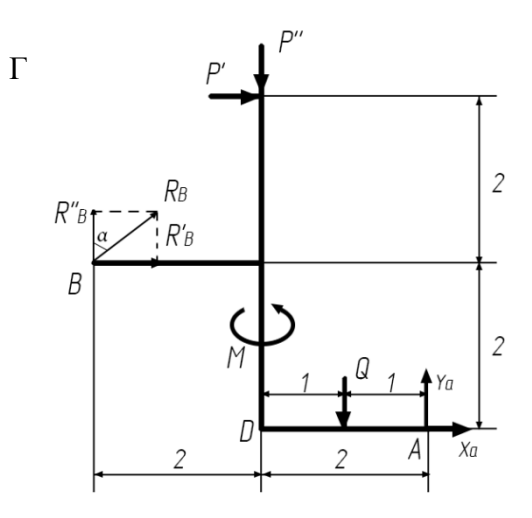

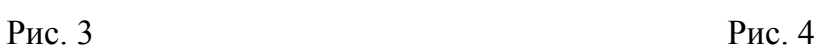

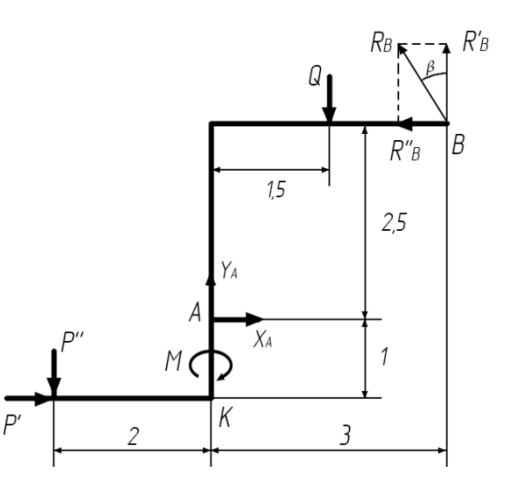

### Кинематика точки

Задача 2. По заданным уравнениям движения точки установить вид ее траектории и для момента времени  $t_1$  найти положение точки на траектории, ее скорость, полное, касательное и нормальное ускорения, а также радиус кривизны траектории.

В результате решения задачи построить (в масштабе):

- траекторию и указать на ней положение точки  $M_1$  в момент времени  $t_1$ ;

– вектор скорости точки в момент времени  $t_1$   $\vec{V}(t_1)$ ;

- полное ускорение точки в момент времени  $t_1$   $\vec{a}(t_1)$ , используя составляющие вектора  $\vec{a}_x(t_1)$ ,  $\vec{a}_y(t_1)$ ;

- полное ускорение точки в момент времени  $t_1$ , используя касательное  $\vec{a}_r(t_1)$  и нормальное  $\vec{a}_r(t_1)$  ускорения (с целью проверки  $\vec{a}(t_1)$ ).

## Примеры решения задачи 2

### Пример 1 Дано:

$$
x = 4t;\ny = 16t2 - 1;\nt1 = 0,5 c. (15)
$$

Координаты точки заданы в сантиметрах.

Определить и построить в масштабе:

1) траекторию точки, положение  $M_1$  с координатами  $x(t_1)$ ,  $y(t_1)$ ;  $\overline{a}$   $\overline{b}$   $\overline{c}$   $\overline{c}$ 

2) 
$$
V(t_1)
$$
;

3) 
$$
\vec{a}(t_1) = \vec{a}_x(t_1) + \vec{a}_y(t_1);
$$

4) 
$$
\vec{a}(t_1) = \vec{a}_t(t_1) + \vec{a}_n(t_1);
$$

5) вычислить радиус кривизны траектории  $\rho(t_1)$ .

Решение. Уравнения движения (15) можно рассматривать как параметрические уравнения траектории точки. Чтобы получить уравнение траектории в координатной форме, исключим время t из уравнений  $(15)$ :

$$
t = \frac{x}{4};
$$
  

$$
y = 16 \cdot \frac{x^2}{4^2} - 1
$$

Таким образом, уравнение траектории точки имеет вид

$$
y = x^2 - 1,\tag{16}
$$

т. е. траекторией точки является парабола, симметричная относительно оси у, с вершиной в точке с координатами  $(0, -1)$ , ветви которой направлены в сторону положительной оси у (на рис. 7 траектория изображена в масштабе).

Определяем координаты точки в момент времени  $t_1 = 0.5$  с:

$$
x t_1 = 4.0, 5 = 2 \text{ cm};
$$
  
 $y t_1 = 16.0, 5^2 - 1 = 3 \text{ cm}.$ 

Находим положение (·)  $M_1$  в плоскости *xy* (см. рис. 7).

Далее необходимо построить вектор скорости точки в момент времени t<sub>1</sub>, представляя его в виде

$$
\vec{V}_1 = \vec{V}_{1x} + \vec{V}_{1y} \tag{17}
$$

ИЛИ

$$
\vec{V}_1 = V_{1x}\vec{i} + V_{1y}\vec{j} \,,\tag{17}
$$

где  $V_{1x}$ ,  $V_{1y}$  – алгебраические величины проекций скорости точки на координатные оси в момент времени  $t_1$   $(V_x(t_1) \equiv V_{1x}; V_y(t_1) \equiv V_{1y} - \text{d}x$ краткости);  $\vec{i}$ ,  $\vec{j}$  – орты координатных осей (см. рис. 7).

Определяем проекции скорости точки на оси координат, дифференцируя по времени уравнения (15), представляющие законы изменения координат точки с течением времени:

$$
V_x = \frac{dx}{dt} = 4 = \text{const};
$$
  
\n
$$
V_y = \frac{dy}{dt} = 32t;
$$
 (18)

$$
V_{1x} = 4 \text{ cm/c};
$$
  
 $V_{1y} = 32 \cdot 0.5 = 16 \text{ cm/c}.$ 

Модуль скорости точки в заданный момент времени:

$$
V_1 = \sqrt{V_{1x}^2 + V_{1y}^2} = \sqrt{4^2 + 16^2} = 16,5 \text{ cm/c}.
$$

В соответствии с уравнениями (17), (17') строим вектор скорости  $\vec{V}_1$  с началом в  $(\cdot)M_1$ . Так как  $V_{1x}$ ,  $V_{1y} > 0$ , составляющие  $\vec{V}_{1x}$ ,  $\vec{V}_{1y}$  вектора скорости, параллельные осям  $x, y$ , направлены так же, как и орты этих осей (см. рис. 7). Единица масштаба для построения вектора скорости точки выбрана в соответствии с модулями векторов $\vec{V}_{1x}$ ,  $\vec{V}_{1y}$ и представлена на рис. 7 справа. Сложив составляющие  $\vec{V}_{1x}, \vec{V}_{1y}$  по правилу параллелограмма, получаем направленный по диагонали вектор скорости точки  $\vec{V}_1$ , линией действия которого является касательная к траектории в (·)  $M_1$ , что подтверждает правильность решения задачи (см. рис. 7).

Вектор ускорения точки  $\vec{a}(t_1)$ , для краткости обозначаемый  $\vec{a}_1$ , строим в масштабе двумя способами, чтобы произвести графическую проверку правильности его определения.

Г способ подобен рассмотренному выше для построения скорости точки:

$$
\vec{a}_1 = \vec{a}_{1x} + \vec{a}_{1y}, \tag{19}
$$

ИЛИ

$$
\vec{a}_1 = a_{1x}\vec{i} + a_{1y}\vec{j}, \qquad (19')
$$

где  $a_{1x}$ ,  $a_{1y}$  – алгебраические величины проекций ускорения точки на координатные оси в момент времени  $t_1$ .

Определяем проекции ускорения точки на оси х, у, дифференцируя по времени законы (18) изменения проекций скорости точки на эти оси с течением времени:

$$
a_x = \frac{dV_x}{dt} = 0 = \text{const};
$$
  

$$
a_y = \frac{dV_y}{dt} = 32 = \text{const}.
$$

Таким образом,

$$
a_{1x} = 0;
$$
  
\n $a_{1y} = 32 \text{ cm} / \text{c}^2;$   
\n $a_1 = \sqrt{a_{1x}^2 + a_{1y}^2} = 32 \text{ cm} / \text{c}^2.$ 

В соответствии с уравнениями (19), (19') строим вектор ускорения точки  $\vec{a}_1$  с началом в (·)  $M_1$ . Так как  $a_{1x} = 0$ , то полное ускорение точки  $\vec{a}_1$  совпадает с его составляющей, параллельной оси у. Ускорение  $\vec{a}_1$  направлено вверх (как орт  $\vec{j}$ ), поскольку  $a_{1y} > 0$ . Единица масштаба выбрана в соответствии с его модулем и представлена справа (см. рис. 7).

 $\overline{II}$  способ. Представляем ускорение точки в момент времени  $t_1$ как геометрическую сумму тангенциального и нормального ускорений:

$$
\vec{a}_1 = \vec{a}_{1x} + \vec{a}_{1y};\tag{20}
$$

определяем каждую из составляющих.

Известно, что

$$
a_{\tau} = \frac{dV}{dt}.
$$

Принимая во внимание, что в любой момент времени  $V = \sqrt{V_x^2 + V_y^2}$ , где  $V_x$ ,  $V_y$  – функции времени, получим

$$
a_{\tau} = \frac{d}{dt}(\sqrt{V_x^2 + V_y^2}) = \frac{2V_x \frac{dV_x}{dt} + 2V_y \frac{dV_y}{dt}}{2\sqrt{V_x^2 + V_y^2}};
$$
  

$$
a_{\tau} = \frac{V_x a_x + V_y a_y}{V},
$$
 (21)

где а<sub>7</sub> – алгебраическая величина тангенциального ускорения.

For

\n
$$
a_{1r} = \frac{V_{1x}a_{1x} + V_{1y}a_{1y}}{V_1} = \frac{4 \cdot 0 + 16 \cdot 32}{16,5} = 31,0 \text{ cm/c}^2.
$$

Положительный знак  $a_{1x}$  говорит о том, что в рассматриваемый момент времени направления скорости точки  $\vec{V}_1$  и ее тангенциального ускорения совпадают (ускоренное движение). Если  $a_{\tau 1} < 0$ , то касательное ускорение точки направляют по касательной к траектории противоположно вектору скорости  $\vec{V}_1$  (замедленное движение).

Модуль нормального ускорения точки

$$
a_{1n} = \frac{V_1^2}{\rho_1},\tag{22}
$$

где  $\rho_1$  – радиус кривизны траектории точки в положении  $M_1$ .

Так как  $\rho_1$  неизвестен, модуль нормального ускорения  $a_{1n}$  определяется по формуле

$$
a_{1n} = \sqrt{a_1^2 - a_{1\tau}^2};
$$
  
\n
$$
a_{1n} = \sqrt{32^2 - 31^2} = 7.9 \text{ cm/c}^2.
$$
\n(23)

В соответствии с формулой (22) нормальное ускорение точки всегда положительно, поэтому вектор нормального ускорения  $\vec{a}_{1n}$ должен быть направлен, как и орт  $\vec{n}_1$  главной нормали в положении  $M_1$ , в сторону вогнутости траектории точки (к центру кривизны кривой в  $(\cdot)$   $M_1$ ):

$$
\vec{a}_{1n} = \vec{n}_1 \frac{V_1^2}{\rho_1}.
$$

На рис. 7 нормальное и касательное ускорения точки построены в масштабе. Вектор  $\vec{a}_1$ , представляющий их геометрическую сумму (20), совместился с ускорением точки в положении  $M_1$ , построенным согласно уравнению (19), что подтверждает правильность его определения.

После того, как найдено нормальное ускорение, радиус кривизны траектории в рассматриваемой точке определяется из выражения

 $\rho_1 = \frac{V_1^2}{a_{1n}}$ , полученного из формулы (22):

$$
\rho_1 = \frac{16,5^2}{7,9} = 34,4 \text{ cm}.
$$

Результаты вычислений приведены в табл. 1.

Таблица 1

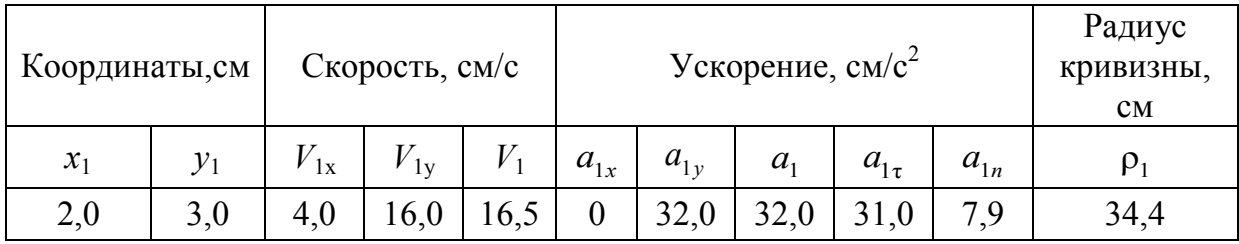

Пример 2

Дано:

$$
x = 4 - 8\cos\left(\frac{\pi}{6}t\right);
$$
  
\n
$$
y = -4 + 6\sin\left(\frac{\pi}{6}t\right);
$$
  
\n
$$
t_1 = 1 \text{ c.}
$$
\n(24)

Координаты точки заданы в сантиметрах.

Определить и построить в масштабе:

1) траекторию точки, положение  $M_1$  с координатами  $x(t_1)$ ,  $y(t_1)$ ;

- 2)  $\vec{V}(t_1)$ ;
- 3)  $\vec{a}(t_1) = \vec{a}_x(t_1) + \vec{a}_y(t_1);$

4)  $\vec{a}(t_1) = \vec{a}_r(t_1) + \vec{a}_n(t_1);$ 

5) вычислить радиус кривизны траектории  $p(t_1)$ .

Решение. Уравнения движения (24) можно рассматривать как параметрические уравнения траектории точки. Чтобы получить уравнение траектории в координатной форме, исключим время t из уравнений (1), для чего преобразуем их, оставив в правых частях только косинус или синус угла с коэффициентом, равным единице:

$$
\frac{x-4}{8} = \cos\left(\frac{\pi}{6}t\right);
$$
\n
$$
\frac{y+4}{6} = \sin\left(\frac{\pi}{6}t\right).
$$
\n(25)

Возведем, левые и правые части уравнений (25) в квадрат, затем сложим полученные выражения почленно.

Уравнение траектории имеет вид

$$
\frac{(x-4)^2}{8^2} + \frac{(y+4)^2}{6^2} = 1\tag{26}
$$

и представляет эллипс с центром в точке С с координатами  $x_c = 4$  cm,  $y_c = -4$  cm и полуосями  $a = 8$  cm,  $b = 6$  cm (на рис. 8 траектория изображена в масштабе).

Определяем координаты точки в момент времени  $t_1 = 1$  с:

$$
x(t_1) = 4 - 8 \cos \frac{\pi}{6} = -2.8 \text{ cm};
$$
  

$$
y(t_1) = -4 + 6 \sin \frac{\pi}{6} = -1 \text{ cm}.
$$

Находим положение ( $\cdot$ )  $M_1$  в плоскости *xy* (см. рис. 8).

Далее необходимо построить вектор скорости точки в момент времени  $t_1$ , представляя его в виде

$$
\vec{V}_1 = \vec{V}_{1x} + \vec{V}_{1y} \tag{27}
$$

или

$$
\vec{V}_1 = V_{1x} \vec{i} + V_{1y} \vec{j} \,. \tag{27}
$$

Определяем проекции скорости точки на оси координат, дифференцируя по времени уравнения (24):

$$
V_x = \frac{dx}{dt} = 8\frac{\pi}{6}\sin\left(\frac{\pi}{6}t\right);
$$
  
\n
$$
V_y = \frac{dy}{dt} = 6\frac{\pi}{6}\cos\left(\frac{\pi}{6}t\right);
$$
  
\n
$$
V_{1x} = 8\frac{\pi}{6}\sin\frac{\pi}{6} = 2,1 \text{ cm/c};
$$
  
\n
$$
V_{1y} = 6\frac{\pi}{6}\cos\frac{\pi}{6} = 2,7 \text{ cm/c}.
$$
  
\n(28)

Модуль скорости точки в заданный момент времени:

$$
V_1 = \sqrt{V_{1x}^2 + V_{1y}^2} = \sqrt{2,1^2 + 2,7^2} = 3,4 \text{ cm/c}.
$$

В соответствии с формулами (27), (27') строим вектор скорости  $\vec{V}_1$  с началом в (·)  $M_1$ . Так как  $V_{1x}$ ,  $V_{1y}$  > 0, составляющие  $\vec{V}_{1x}$ ,  $\vec{V}_{1y}$  вектора скорости, параллельные осям  $x$ ,  $y$ , направлены так же, как и орты этих осей (см. рис. 8). Единица масштаба для построения вектора скорости точки выбрана в соответствии с модулями векторов $\vec{V}_{1x}$ ,  $\vec{V}_{1y}$ и представлена на рис. 8 справа. Сложив составляющие  $\vec{V}_{1x}$ ,  $\vec{V}_{1y}$  по правилу параллелограмма, получаем направленный по диагонали вектор скорости точки  $\vec{V}_1$ , линией действия которого является касательная к траектории в (·)  $M_1$ , что подтверждает правильность решения задачи (см. рис. 8).

Вектор ускорения точки  $\vec{a}(t_1)$ , для краткости обозначаемый  $\vec{a}_1$ , строим в масштабе двумя способами, чтобы произвести графическую проверку правильности его определения.

Г способ подобен рассмотренному выше для построения скорости точки:

$$
\vec{a}_1 = \vec{a}_{1x} + \vec{a}_{1y}, \tag{29}
$$

ИЛИ

$$
\vec{a}_1 = a_{1x} \vec{i} + a_{1y} \vec{j}, \qquad (29')
$$

где  $a_{1x}$ ,  $a_{1y}$  – алгебраические величины проекций ускорения точки на координатные оси в момент времени  $t_1$ .

Определяем проекции ускорения точки на оси х, у, дифференцируя по времени законы (28) изменения проекций скорости точки на эти оси с течением времени:

$$
a_x = \frac{dV_x}{dt} = 8\frac{\pi}{6} \cdot \frac{\pi}{6} \cos\left(\frac{\pi}{6}t\right) = \frac{2}{9}\pi^2 \cos\left(\frac{\pi}{6}t\right);
$$
  

$$
a_y = \frac{dV_y}{dt} = \pi \frac{\pi}{6} \left[ -\sin\left(\frac{\pi}{6}t\right) \right] = -\frac{\pi^2}{6} \sin\left(\frac{\pi}{6}t\right).
$$

Таким образом,

$$
a_{1x} = 2 \cdot \frac{\pi^2}{9} \cos \frac{\pi}{6} = 1.9 \text{ cm/c}^2 ;
$$
  
\n
$$
a_{1y} = -\frac{\pi^2}{6} \sin \frac{\pi}{6} = -0.8 \text{ cm/c}^2 ;
$$
  
\n
$$
a_1 = \sqrt{a_{1x}^2 + a_{1y}^2} = \sqrt{1.9^2 + 0.8^2} = 2.06 \text{ cm/c}^2.
$$

В соответствии с уравнениями (15), (15') строим вектор ускорения точки  $\vec{a}_1$  с началом в (·)  $M_1$ . Ускорение  $\vec{a}_{1x}$  направляем вправо (как орт  $\vec{i}$ ), поскольку  $a_{1x} > 0$ ; ускорение  $\vec{a}_{1y}$  направляем вниз (противоположно орту  $\vec{j}$ ), так как  $a_{1y} < 0$ . Единица масштаба выбрана в соответствии с модулями векторов  $\vec{a}_{1x}$ ,  $\vec{a}_{1y}$  и представлена справа (см. рис. 8).

**II способ.** Представляем ускорение точки в момент времени  $t_1$ как геометрическую сумму тангенциального и нормального ускорений:

$$
\vec{a}_1 = \vec{a}_{1r} + \vec{a}_{1n},\tag{30}
$$

определяем каждую из составляющих:

$$
a_{1\tau} = \frac{v_{1x} a_{1x} + v_{1y} a_{1y}}{v_1} = \frac{2, 1 \cdot 1, 9 - 2, 7 \cdot 0, 8}{3, 4} = +0, 54 \text{ cm}/c^2,
$$
  

$$
a_{1n} = \sqrt{a_1^2 - a_{1\tau}^2} = \sqrt{(2, 06)^2 - (0, 54)^2} = 1, 99 \approx 2, 0 \text{ cm}/c^2.
$$

Положительный знак  $a_{1x}$  говорит о том, что в рассматриваемый момент времени направление скорости точки  $\vec{V}_1$  и ее тангенциального ускорения совпадают (ускоренное движение).

На рис. 8 нормальное и касательное ускорения точки построены в масштабе.

Вектор  $\vec{a}_1$ , представляющий их геометрическую сумму (30), совместился с ускорением точки в положении  $M_1$ , построенным согласно уравнению (29), что подтверждает правильность его определения.

Радиус кривизны траектории в рассматриваемой точке

$$
\rho_1 = \frac{V_1^2}{a_{1n}} = \frac{3.4^2}{2.0} = 5.85
$$
 cm.

Результаты вычислений приведены в табл. 2.

Таблица 2

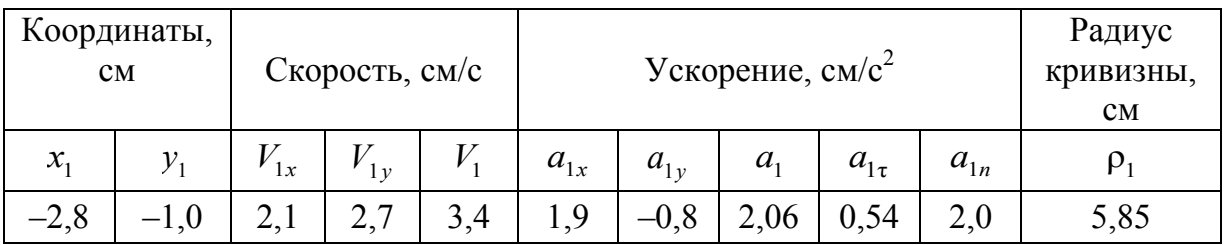

<span id="page-21-0"></span>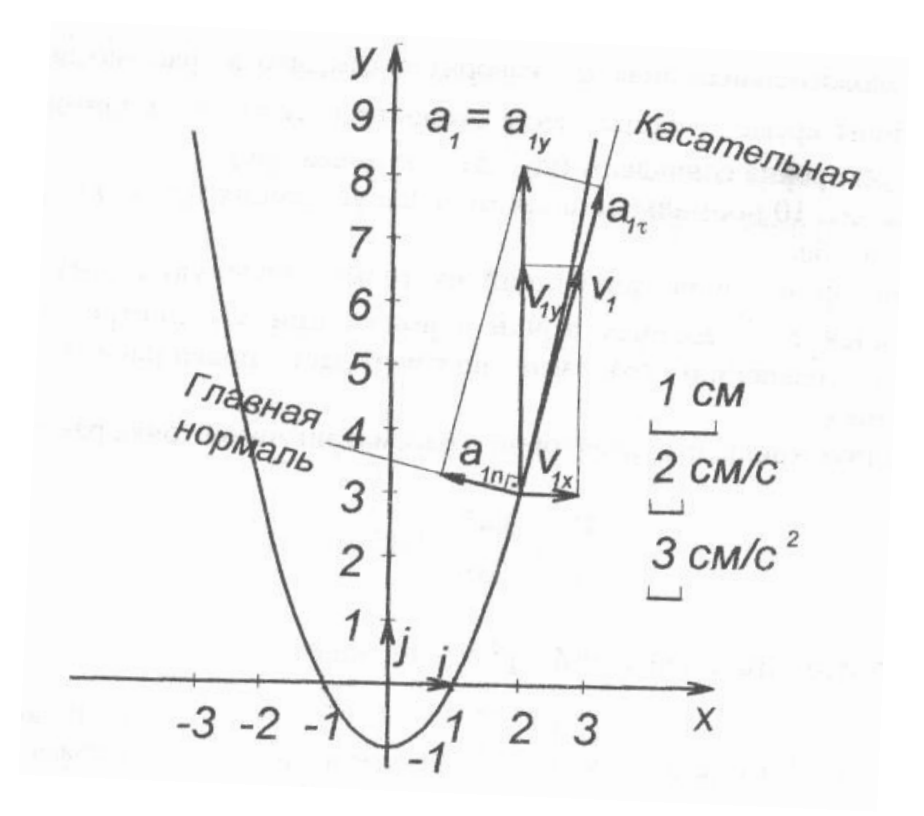

Рис. 7

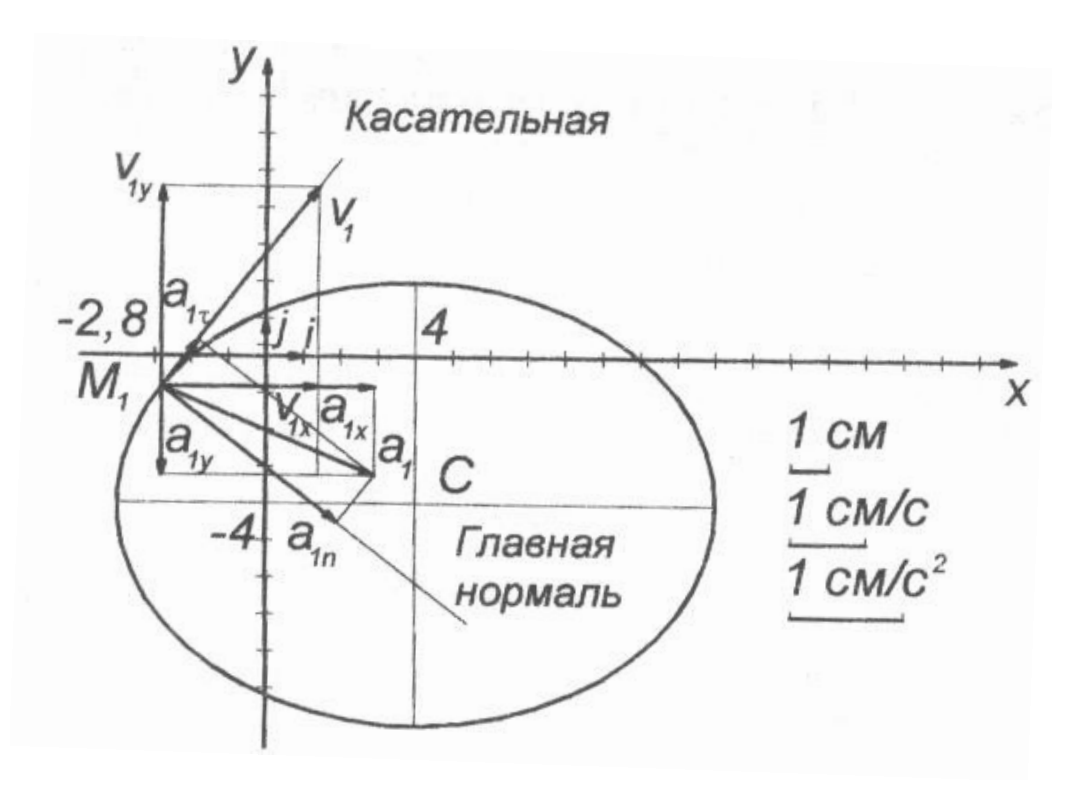

Рис. 8

# Приложения к контрольной работе № 1 Приложение 1

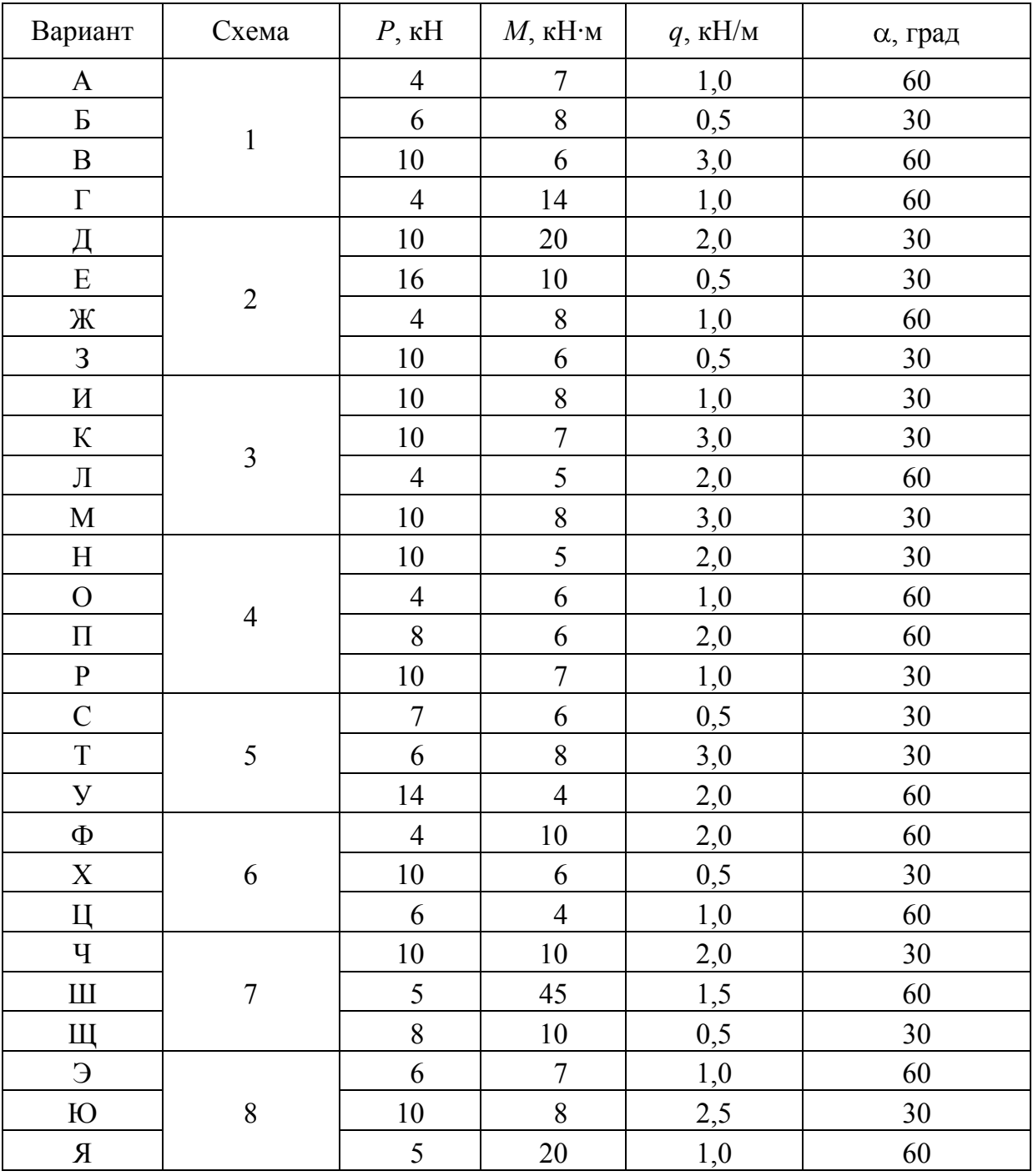

### Исходные данные для решения задачи 1

Примечание. В задаче 1 определить реакции опор твердого тела.

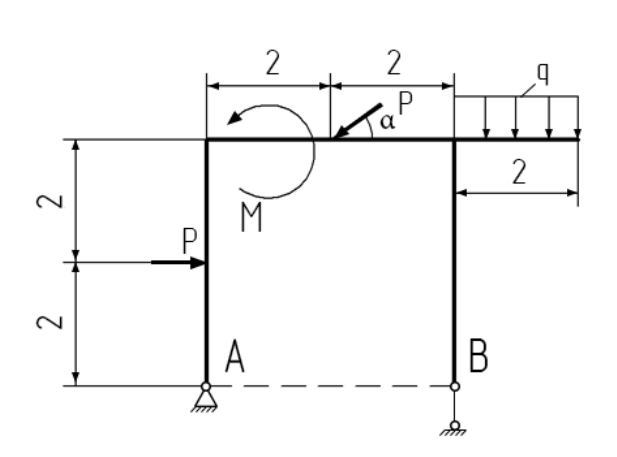

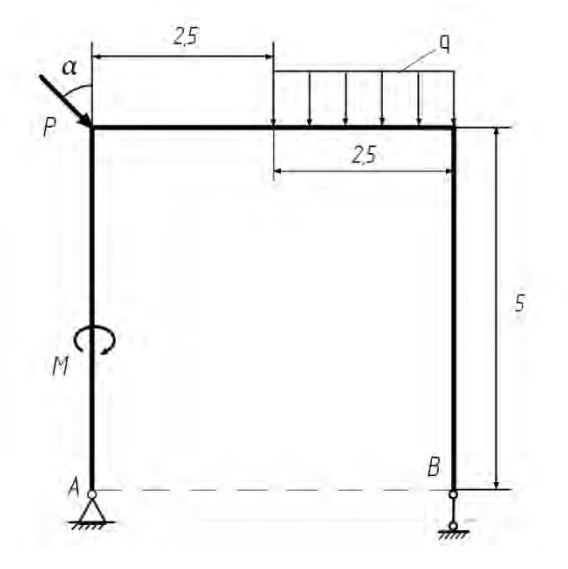

Схема 1 Варианты А, Б, В, Г

Схема 2 Варианты Д, Е, Ж, З

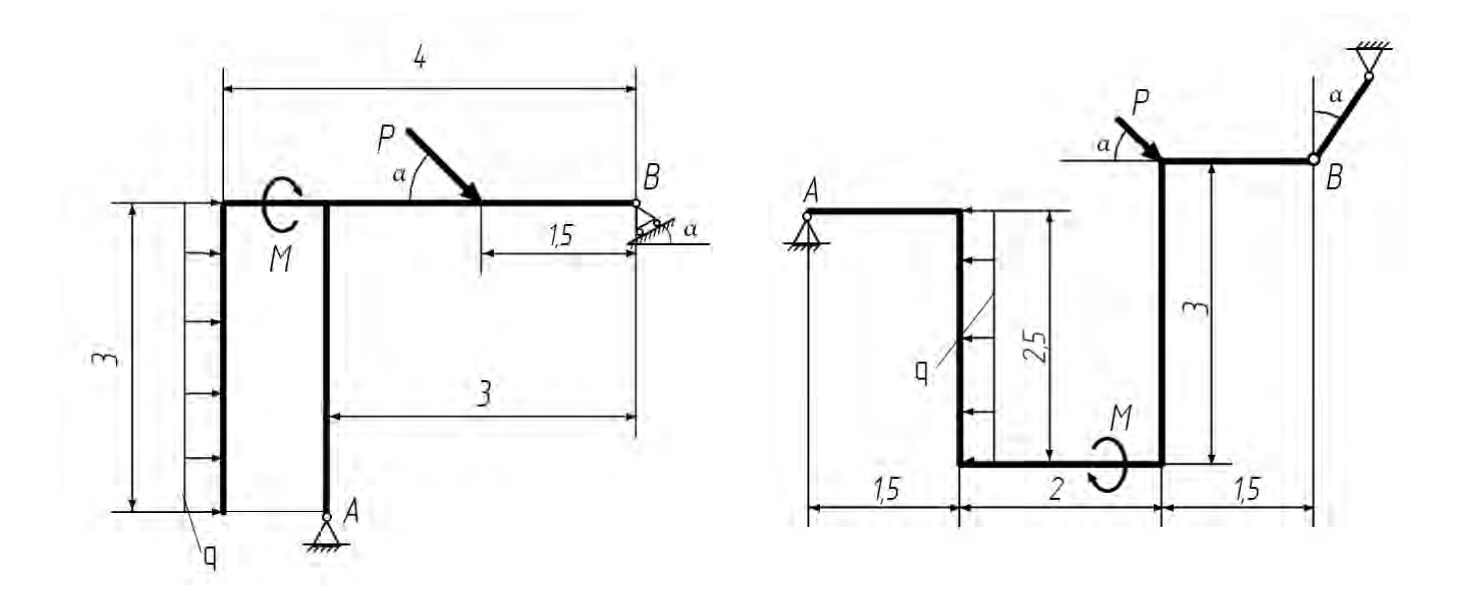

Схема 3 Варианты И, К, Л, М

Схема 4 Варианты Н, О, П, Р

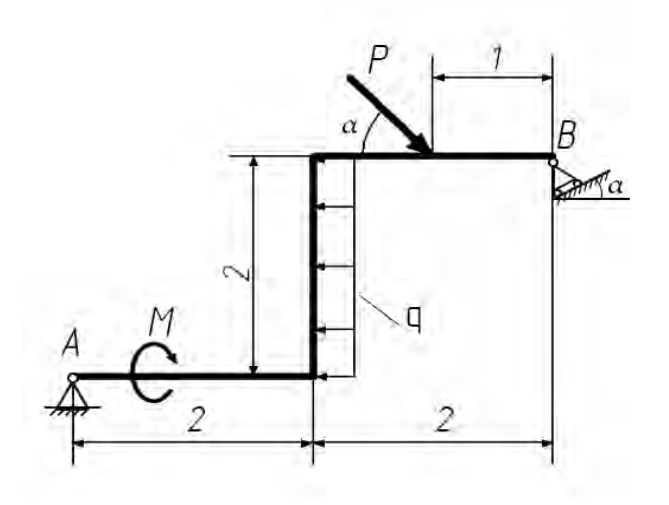

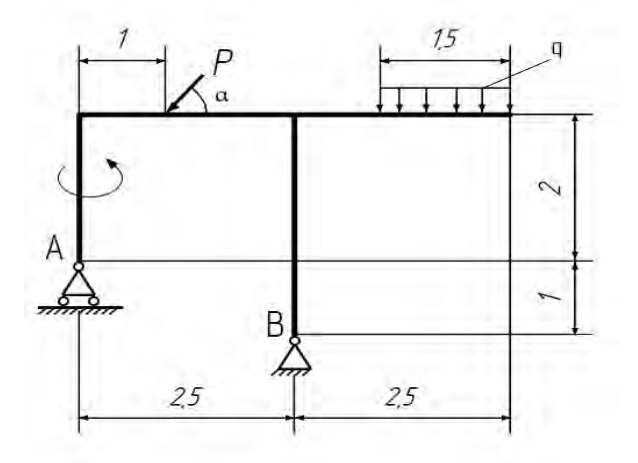

Схема 5 Варианты С, Т, У

Схема 6 Варианты Ф, Х, Ц

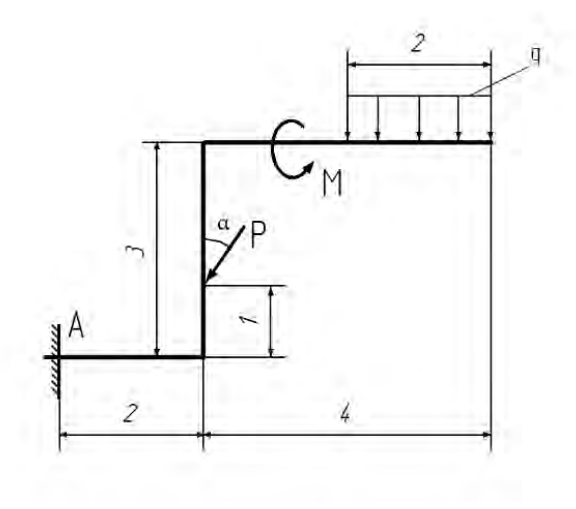

Схема 7 Варианты Ч, Ш, Щ

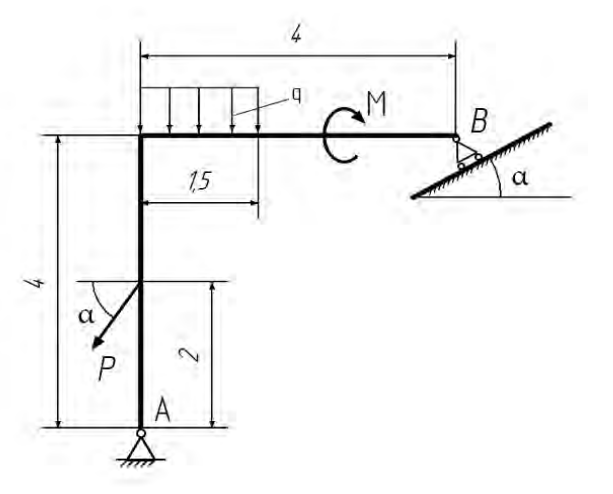

Схема 8 Варианты Э, Ю, Я

# Приложение 2

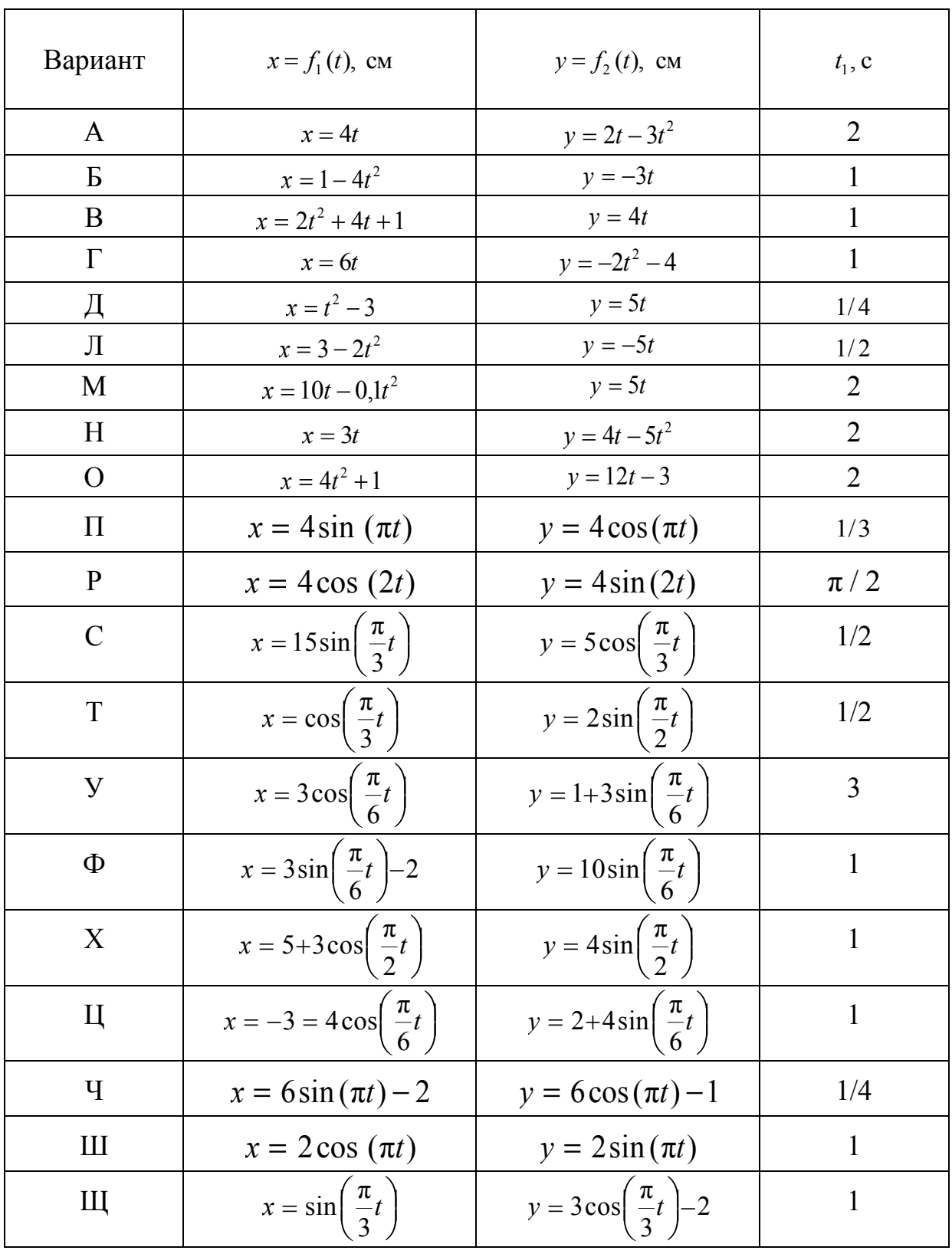

# Исходные данные для решения задачи 2

### Окончание

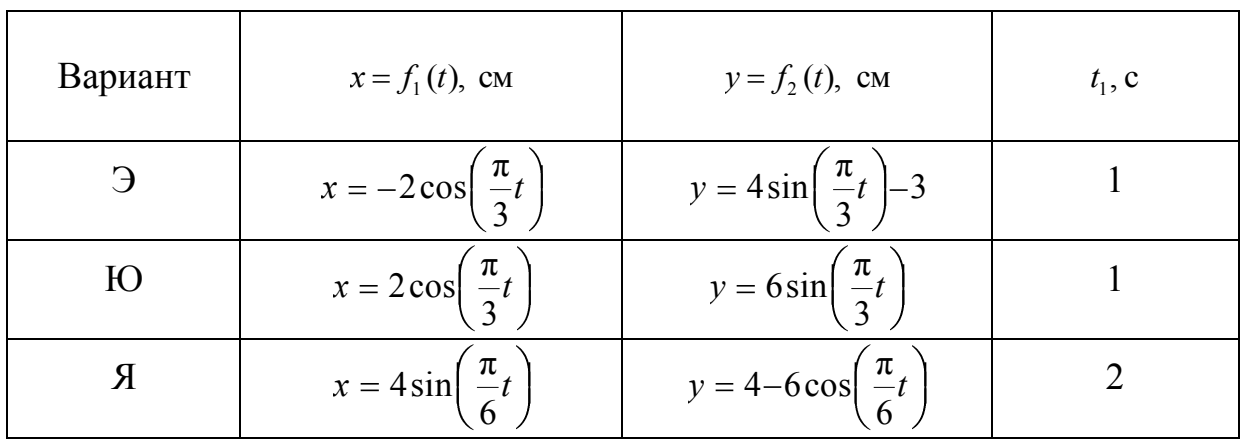

## **КОНТРОЛЬНАЯ РАБОТА № 2**

<span id="page-27-0"></span>В контрольную работу № 2 входят две задачи из раздела «Кинематика твердого тела».

Поясним, как отобрать необходимый для решения комплект задач:

– первая буква имени студента указывает рисунок и исходные данные для решения задачи 1 (прил. 3);

<span id="page-27-1"></span>– первая буква фамилии студента указывает рисунок и исходные данные для решения задачи 2 (прил. 4).

#### **Кинематика твердого тела**

#### **Плоское движение твердого тела**

**Задача 1.** В этой задаче требуется найти для заданного положения механизма скорости и ускорения точек *В* и *С*, а также угловую скорость и угловое ускорение звена, которому эти точки принадлежат. Построить план скоростей и план ускорений шатуна *АВ*.

## *Пример решения задачи*

*Дано*: схема кривошипно-ползунного механизма в заданном положении (рис. 9);  $OA = 10$  см,  $AB = 60$  см,  $AC = 20$  см;  $\omega_{OA} = 1.5$  рад/с;  $_{OA} = 2$  рад/с<sup>2</sup>.

*Определить*: скорости и ускорения точек *В* и *С*, угловую скорость и угловое ускорение звена, которому эти точки принадлежат.

*Решение*:

1. Определение скоростей точек и угловой скорости звена (рис. 10).

Определяем модуль скорости точки *В*, рассматривая ее как точку шатуна *АВ*, совершающего плоское движение. Скорость точки *В* является вращательной скоростью при вращении шатуна *АВ* вокруг оси, проходящей через его мгновенный центр скоростей *Р*, т. е.

$$
V_B = \omega_{AB} \cdot PB. \tag{31}
$$

Положение *Р* мгновенного центра скоростей шатуна *АВ* в рассматриваемом положении кривошипно-ползунного механизма находим как точку пересечения прямых, перпендикулярных к линиям действия векторов скоростей точек *А* и *В* шатуна (см. рис. 10). Линии действия скоростей точек *А* и *В* известны: точка *А* принадлежит кривошипу *ОА*, вращающемуся вокруг неподвижной оси, и в рассматриваемом положении механизма имеет горизонтальную линию действия; точка *В* принадлежит ползуну, совершающему поступательное движение по вертикали, поэтому линия действия скорости точки *В* вертикальна.

Расстояние *РВ* определяется из рассмотрения треугольника *АВР*:

$$
PB = AB/2 = 60/2 = 30,0 \text{ cm}.
$$

Для нахождения мгновенной угловой скорости шатуна  $\omega_{AB}$ необходимо определить скорость точки *А*. Модуль скорости точки *А*  (полюса кривошипа *ОА*) при заданном положении механизма

$$
V_A = \omega_{OA} \cdot OA. \tag{32}
$$

С другой стороны, точка *А* принадлежит шатуну *АВ*, совершающему плоское движение и имеющему в рассматриваемом положении угловую скорость  $\omega_{AB}$ . Следовательно, модуль скорости точки *А* определяется по формуле

$$
V_A = \omega_{AB} \cdot PA. \tag{33}
$$

Решая совместно уравнения (31), (32), получим

$$
\omega_{AB}=\frac{\omega_{OA}\cdot OA}{PA}.
$$

Расстояние *РА* определяется из рассмотрения треугольника *АВР*:

$$
PA = AB \cdot \cos 30^{\circ} = 60 \cdot 0,867 = 52,0 \text{ cm}.
$$

Таким образом,  $\omega_{AB} = 1.5 \cdot 10/52 = 0.29$  рад/с. Модуль скорости точки *С* шатуна определяется по формуле

$$
V_C = \omega_{AB} \cdot PC. \tag{34}
$$

Расстояние РС находим, рассматривая треугольник АСР и применяя теорему косинусов:

$$
PC = \sqrt{AC^2 + PA^2 - 2AC \cdot PA \cos 30^\circ} =
$$
  
=  $\sqrt{20^2 + 52^2 - 2 \cdot 20 \cdot 52 \cdot 0,867} = 36,1 \text{ cm}.$ 

В соответствии с формулами (31) и (34) имеем

$$
V_B = 0,29.30,0 = 8,7 \text{ cm/c};
$$
  

$$
V_C = 0,29.36,1 = 10,5 \text{ cm/c}.
$$

Вектор скорости точки А направлен в сторону, соответствующую направлению вращения кривошипа  $OA$  (см. рис. 10). Вектор  $\vec{V}_A$ определяет направление вращения звена  $AB$  вокруг оси, проходящей через точку Р (направление угловой скорости  $\omega_{AB}$  шатуна AB). В соответствии с направлением  $\omega_{AB}$  вектор скорости точки  $B - \vec{V}_B$  направлен вверх по вертикали, вектор скорости точки  $C - \vec{V}_C$  – вверх по линии действия, перпендикулярной отрезку РС.

2. Определение ускорений точек и углового ускорения шатуна АВ. Согласно теореме об ускорениях точек плоской фигуры,

$$
\vec{a}_B = \vec{a}_A + \vec{a}_{BA}^{\omega} + \vec{a}_{BA}^{\varepsilon},
$$

где  $\vec{a}_A$  – ускорение полюса.

Так как точка А принадлежит кривошипу ОА, ее ускорение складывается из вращательного и осестремительного ускорений:

$$
\vec{a}_A = \vec{a}_A^{\varepsilon} + \vec{a}_A^{\omega}, \ \ a_A^{\varepsilon} = \varepsilon_{OA} \cdot OA, \ \ a_A^{\omega} = \omega_{OA}^2 \cdot OA.
$$

Осестремительное ускорение  $\vec{a}^{\omega}_A$  конца А кривошипа направлено к его оси вращения. Линия действия вращательного ускорения  $\vec{a}_{A}^{\varepsilon}$ перпендикулярна отрезку ОА, а направление соответствует направлению углового ускорения  $\varepsilon_{OA}$  (рис. 11, а).

Таким образом, ускорение точки В шатуна имеет в общем случае четыре составляющих:

$$
\vec{a}_B = \vec{a}_A^{\,\varepsilon} + \vec{a}_A^{\,0} + \vec{a}_{BA}^{\,0} + \vec{a}_{BA}^{\,\varepsilon}.
$$

Осестремительное ускорение точки В во вращательном движении шатуна АВ вокруг полюса А

$$
a_{BA}^{\omega} = \omega_{AB}^2 \cdot AB \ .
$$

По приведенным формулам вычисляем модули ускорений:

$$
a_A^{\varepsilon} = 2 \cdot 10 = 20,0 \text{ cm/c}^2;
$$
  
\n $a_A^{\omega} = 1,5^2 \cdot 10 = 22,5 \text{ cm/c}^2;$   
\n $a_{BA}^{\omega} = 0,29^2 \cdot 60 = 5,0 \text{ cm/c}^2.$ 

Вектор  $\vec{a}_{BA}^{\omega}$  направлен от точки  $B$  к точке  $A$  (к мгновенной оси вращения шатуна, проходящей через полюс (см. рис. 11, а). Что касается ускорения  $\vec{a}_B$  точки  $B$  и вращательного ускорения  $\vec{a}_{BA}^{\varepsilon}$ , то известны только линии действия этих векторов:  $\vec{a}_B$  – по вертикали вдоль направляющих ползуна,  $\vec{a}_{BA}^{\varepsilon}$  – перпендикулярно  $AB$ , так как  $\vec{a}_{BA}^{\varepsilon} = \vec{\varepsilon}_{AB} \cdot \overrightarrow{AB}$ .

Зададимся произвольно их направлениями по указанным линиям (см. рис. 11, а). Эти ускорения определим из уравнений проекций векторного равенства на оси координат. Знак ускорения показывает, соответствует ли истинное направление вектора принятому при расчете.

Выбрав направление осей  $x$  и  $y$ , как показано на рис. 11, а, получаем

$$
a_B \cos 30^\circ = -a_A^{\varepsilon} \cos 60^\circ + a_A^{\omega} \cos 30^\circ + a_{BA}^{\omega}; \tag{35}
$$

$$
a_B \cos 60^\circ = a_A^{\varepsilon} \cos 30^\circ + a_A^{\omega} \cos 60^\circ + a_{BA}^{\varepsilon}.
$$
 (36)

Из уравнения (35) находим  $a_B = 16.7$  см/с<sup>2</sup>.

Ускорение  $\vec{a}_B$  направлено, как показано на рис. 11, а. Из уравнения (36) получаем  $a_{BA}^{\varepsilon} = -20.2 \text{ cm/c}^2$ .

Направление  $\vec{a}_{BA}^{\varepsilon}$  противоположно показанному на рис 11, а.

Ускорение  $\vec{a}_B$  и все его составляющие с учетом их истинных направлений показаны на рис. 11, б.

Угловое ускорение шатуна AB с учетом того, что здесь  $a_{BA}^{\varepsilon}$  - алгебраическая величина, определяется по формуле

$$
\varepsilon_{AB} = \frac{\left|a_{BA}^{\varepsilon}\right|}{AB}.
$$

Вычисляя, находим  $\varepsilon_{AB} = 0.34$  рад/с<sup>2</sup>.

Направление ускорения  $\vec{a}_{BA}^{\varepsilon}$  относительно полюса A определяет направление углового ускорения  $\varepsilon_{AB}$ . Здесь под направлением углового ускорения понимается направление дуговой стрелки, которое при ускоренном вращении звена совпадает с направлением его вращения, а при замедленном — противоположно ему. В данном случае угловое ускорение противоположно направлению шатуна (см. рис. 11, а).

Определяем ускорение точки С:

$$
\vec{a}_C = \vec{a}_A^{\varepsilon} + \vec{a}_A^{\omega} + \vec{a}_{CA}^{\varepsilon} + \vec{a}_{CA}^{\omega}.
$$

Вращательное и осестремительное ускорения точки С во вращательном движении звена AB вокруг полюса A равны:

$$
a_{CA}^{\varepsilon} = \varepsilon_{AB} \cdot AC \; ; \; a_{CA}^{00} = \omega_{AB}^{2} \cdot AC \; ; \;
$$

после подстановки получаем

$$
a_{CA}^{\varepsilon} = 0.34 \cdot 20 = 6.8 \text{ cm/c}^2
$$
;  $a_{CA}^{\omega} = 0.29^2 \cdot 20 = 1.7 \text{ cm/c}^2$ .

Вектор  $\vec{a}_{CA}^{\varepsilon}$  перпендикулярен вектору  $\vec{a}_{CA}^{\omega}$  и направлен соответственно угловому ускорению  $\varepsilon_{AB}$ .

Ускорение точки С находим способом проекций (см. рис. 11, а):

$$
a_{C_x} = a_{CA}^{\omega} + a_A^{\omega} \cos 30^{\circ} - a_A^{\epsilon} \cos 60^{\circ};
$$
  
\n
$$
a_{C_Y} = a_A^{\omega} \cos 60^{\circ} + a_A^{\epsilon} \cos 30^{\circ} - a_{CA}^{\epsilon};
$$
  
\n
$$
a_c = \sqrt{(a_{C_x})^2 + (a_{C_Y})^2}.
$$

В результате вычислений получаем:  $a_{C_x} = 11.2$  cm/c<sup>2</sup>;  $a_{C_y} = 21.8$  cm/c<sup>2</sup>;  $a_c = 24.5$  cm/c<sup>2</sup> (cm. pnc. 11, b).

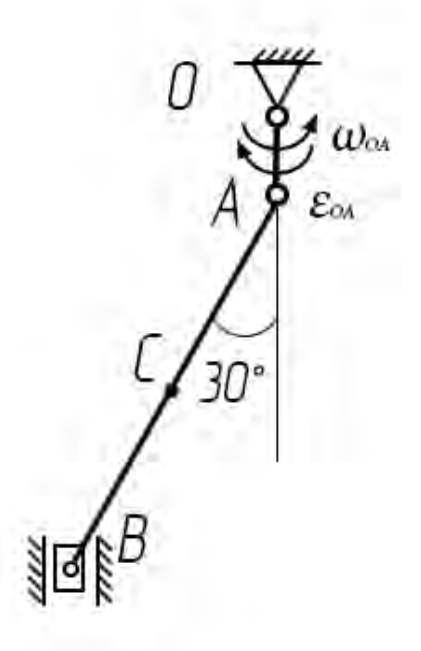

Рис. 9

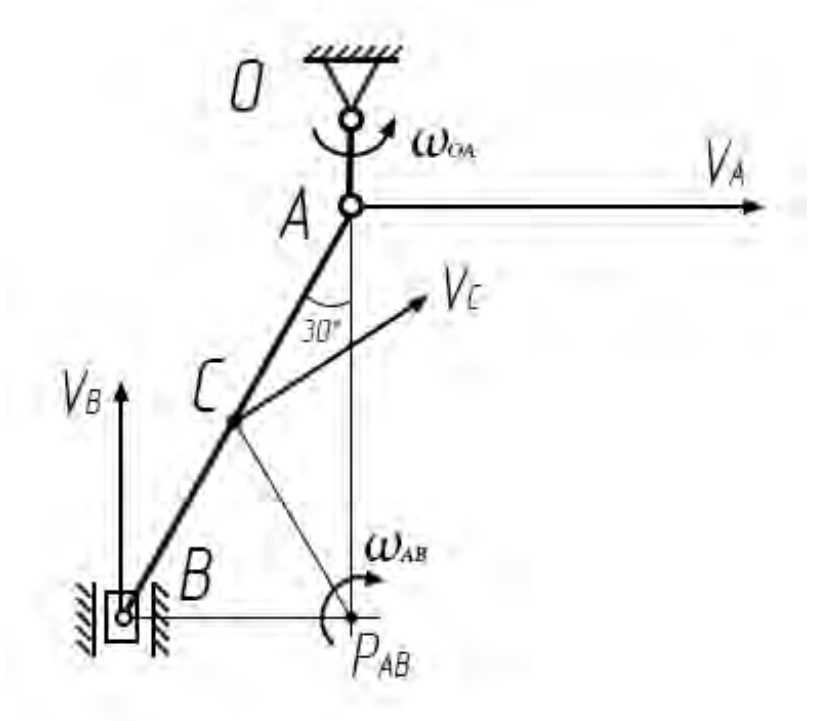

Рис. 10

## Схемы к примеру решения задачи 1 (окончание)

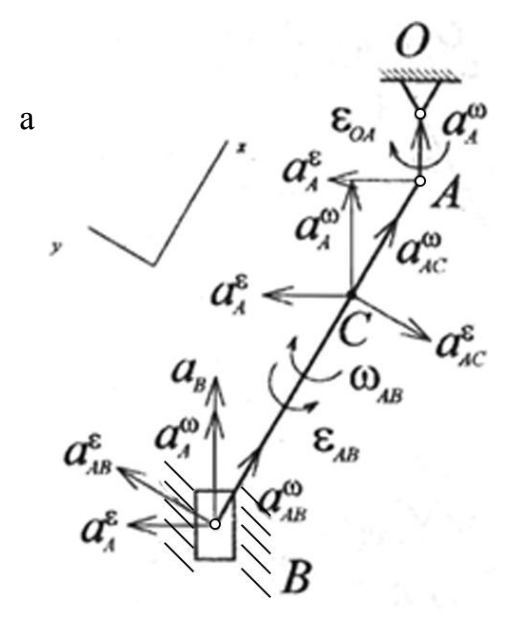

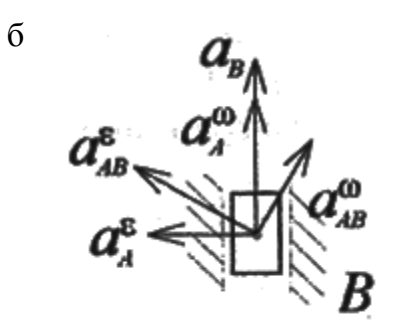

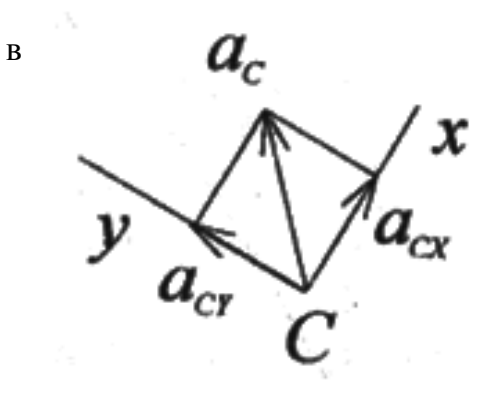

Рис. 11

**Задача 2.** Колесо радиусом *R* катится без скольжения по неподвижной плоскости. Зная скорость *VA*  $\frac{1}{1}$ и ускорение  $\vec{a}_A$  $\frac{1}{\alpha}$  центра *А* колеса в некоторый момент времени, определить скорости и ускорения точек *В* и *С* колеса в этот момент времени.

Рисунки и необходимые для расчета данные приведены в прил. 4.

## *Пример решения задачи*

*Дано*: колесо радиусом *R* = 40 см катится без скольжения по неподвижной плоскости. Модули скорости и ускорения его центра *А* (рис. 12, а) в рассматриваемый момент равны:  $V_A = 40 \text{ cm/c}$ ;  $a_A = 20 \text{ cm/c}^2$ .

*Определить*: скорости и ускорения точек *В* и *С*, указанных на рисунке в данный момент времени.

*Решение*:

1. Определение скоростей точек колеса и его угловой скорости.

Колесо совершает плоское движение. Так как оно катится без скольжения, то скорость точки касания колеса с неподвижной плоскостью (точка *В*) равна нулю. Точка *В* является мгновенным центром скоростей (точка *Р* на рис. 12, б). Следовательно, *V<sup>В</sup>* = 0.

Зная положение мгновенного центра скоростей и скорость точки *А* колеса, найдем модуль его угловой скорости:

$$
\omega = \frac{V_A}{PA} = \frac{V_A}{R} = \frac{40}{40} = 1
$$
 pa<sub>A</sub>/c.

Направление угловой скорости колеса определяем, рассматривая скорость точки *А* как вращательную вокруг мгновенного центра скоростей *Р* (см. рис. 12, б).

Определив модуль и направление угловой скорости ω и зная положение мгновенного центра скоростей *Р*, найдем модуль скорости точки *С*:

$$
V_C = \omega \cdot PC.
$$

Расстояние *PC* определяется из рассмотрения равнобедренного треугольника *ABC*:

$$
PC = R\sqrt{2}.
$$

Тогда

$$
V_C = \omega
$$
  $PC = \frac{V_A}{R} R \sqrt{2} = V_A \sqrt{2} = 40 \sqrt{2} = 56,6$  cm/c.

Скорость  $V_c$  направлена по прямой, перпендикулярной отрезку ВС, в сторону вращения колеса (см. рис. 12, б). Аналогично определяется скорость любой точки колеса.

2. Определение углового ускорения колеса и ускорений его точек

Для того чтобы определить ускорения точек колеса по теореме об ускорениях точек плоской фигуры, необходимо знать его угловую скорость о и угловое ускорение є в рассматриваемый момент времени.

Модуль угловой скорости колеса

$$
\omega = \frac{V_A}{PA}.
$$

Расстояние от центра диска А до мгновенного центра скоростей Р при движении не изменяется, поэтому

$$
\varepsilon = \left| \frac{d\omega}{dt} \right| = \left| \frac{d}{dt} \left( \frac{V_A}{R} \right) \right| = \left| \frac{1}{R} \cdot \frac{dV_A}{dt} \right| = \frac{1}{R} a_A.
$$

Подставляя в это выражение числовые значения, находим

$$
\varepsilon = \frac{a_A}{R} = \frac{20}{40} = 0.5 \text{ paq/c}^2.
$$

Направление є определяется направлением  $\vec{a}_4$ . Так как качение колеса происходит без скольжения, ускорение  $\vec{a}_4$  является вращательным ускорением точки А при вращении вокруг точки В, если ее выбрать в качестве полюса. Угловое ускорение направлено по часовой стрелке (см. направление ускорения центра колеса А по отношению к полюсу *В* на рис. 12, в).

Выразим ускорения точек В и С в соответствии с теоремой об ускорениях точек плоской фигуры:

$$
\vec{a}_B = \vec{a}_A + \vec{a}_{BA}^{\varepsilon} + \vec{a}_{BA}^{\omega};\tag{37}
$$

$$
\vec{a}_C = \vec{a}_A + \vec{a}_{CA}^{\varepsilon} + \vec{a}_{CA}^{\omega}.
$$
 (38)

Модули вращательного и осестремительного ускорений точек определяем по известным формулам:

$$
a_{BA}^{\varepsilon} = \varepsilon \cdot AB = \varepsilon R = 0,5 \cdot 40 = 20 \text{ cm/c}^2;
$$
  
\n
$$
a_{BA}^{\omega} = \omega^2 \cdot AB = \omega^2 \cdot R = 1^2 \cdot 40 = 40 \text{ cm/c}^2;
$$
  
\n
$$
a_{CA}^{\varepsilon} = \varepsilon \cdot AC = \varepsilon R = 0,5 \cdot 40 = 20 \text{ cm/c}^2;
$$
  
\n
$$
a_{CA}^{\omega} = \omega^2 \cdot AC = \omega^2 \cdot R = 1^2 \cdot 40 = 40 \text{ cm/c}^2.
$$

Направления всех ускорений, входящих в правые части уравнений (37) и (38). известны и показаны на рис. 12, в.

Для определения модуля ускорения точки В спроецируем векторное равенство (37) на оси X и Y, показанные на рис. 12, в:

$$
a_{BX} = a_A - a_{BA}^{\epsilon}, \quad a_{BX} = 20 - 20 = 0;
$$
  
 $a_{BY} = a_{BA}^{\omega}, \quad a_{BY} = 40 \text{ cm/c}^2.$ 

Таким образом, ускорение точки В

$$
a_B = \sqrt{a_{BX}^2 + a_{BY}^2} = a_{BY} = 40 \text{ cm/c}^2.
$$

Аналогично определяется модуль ускорения точки С:

$$
a_{CX} = a_A - a_{CA}^{\omega}, \quad a_{CX} = 20 - 40 = 20 \text{ cm/c}^2;
$$

$$
a_{CY} = -a_{CA}^{\epsilon}, \quad a_{CY} = -20 \text{ cm/c}^2;
$$

$$
a_C = \sqrt{a_{CX}^2 + a_{CY}^2} = \sqrt{20^2 + 20^2} = 28.3 \text{ cm/c}^2.
$$

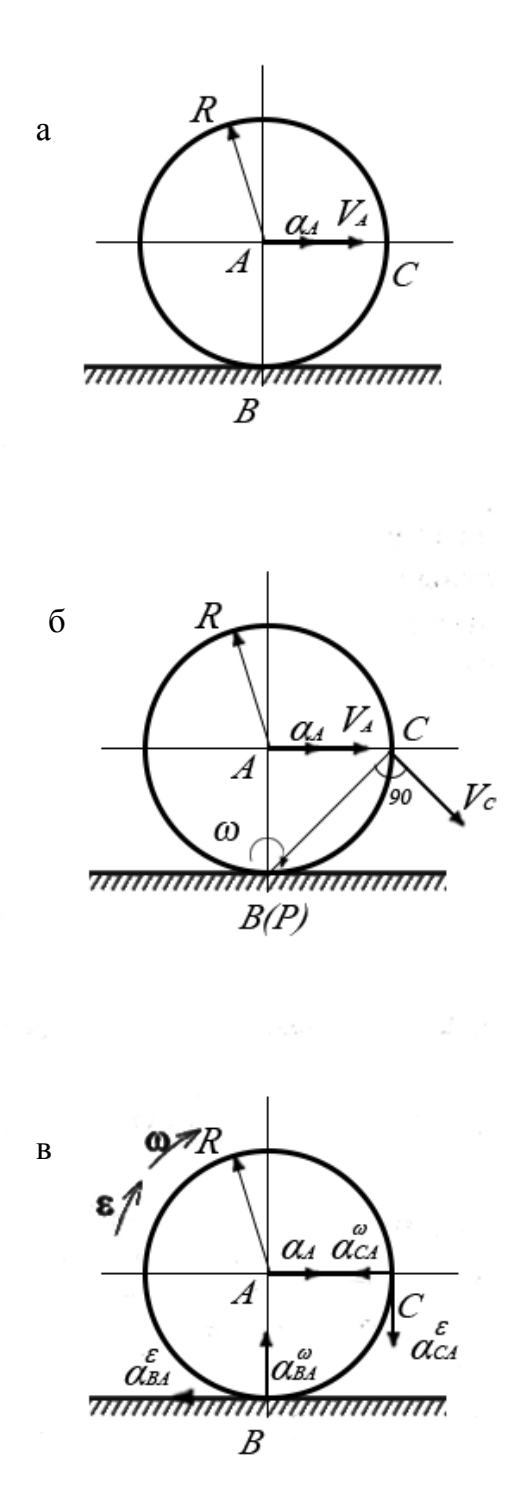

Рис. 12

# <span id="page-38-0"></span>Приложения к контрольной работе № 2 Приложение 3

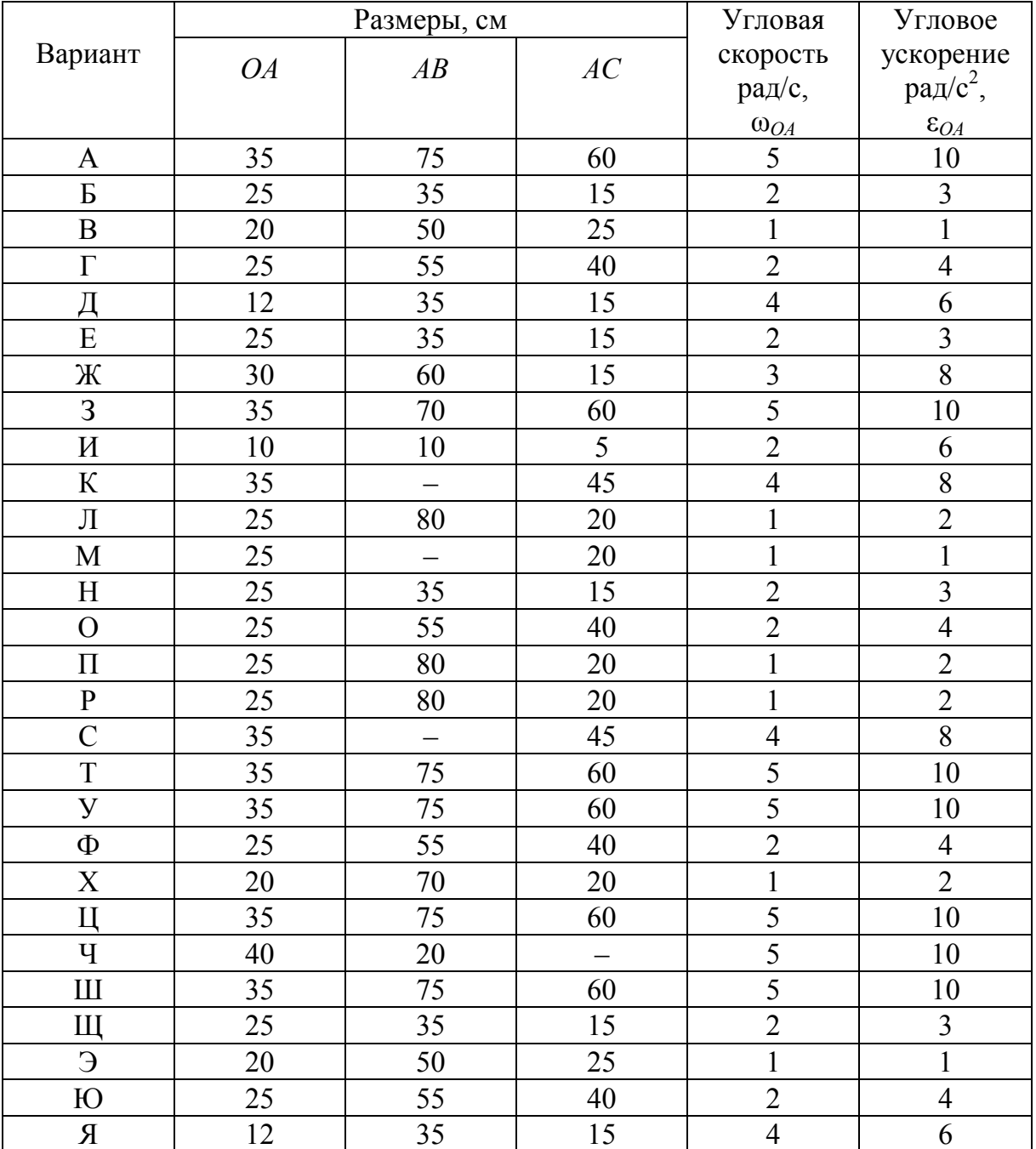

### Исходные данные для решения задачи 1

Примечание. В задаче 1 требуется определить ускорения точек В и С.

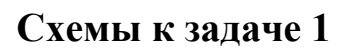

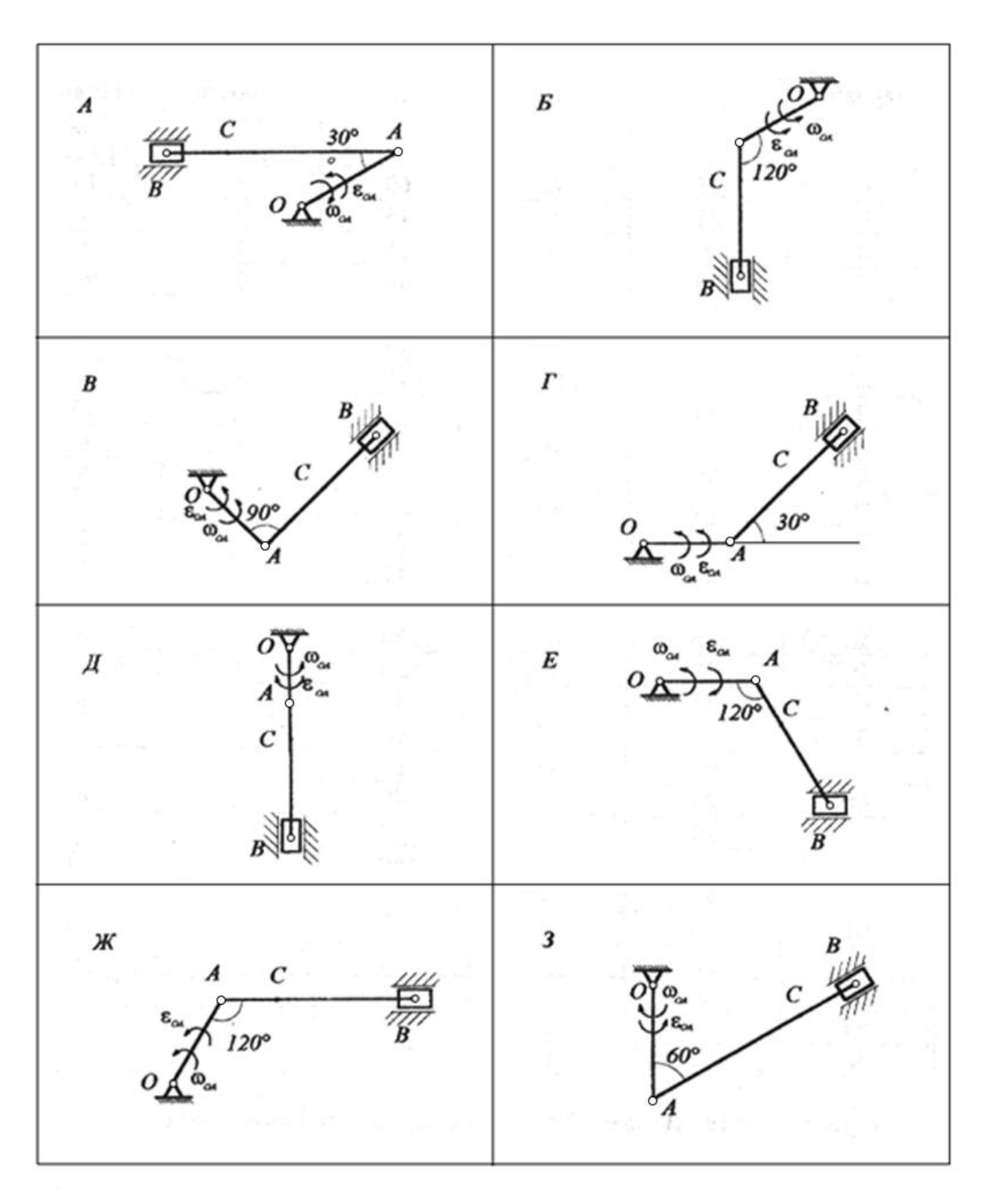

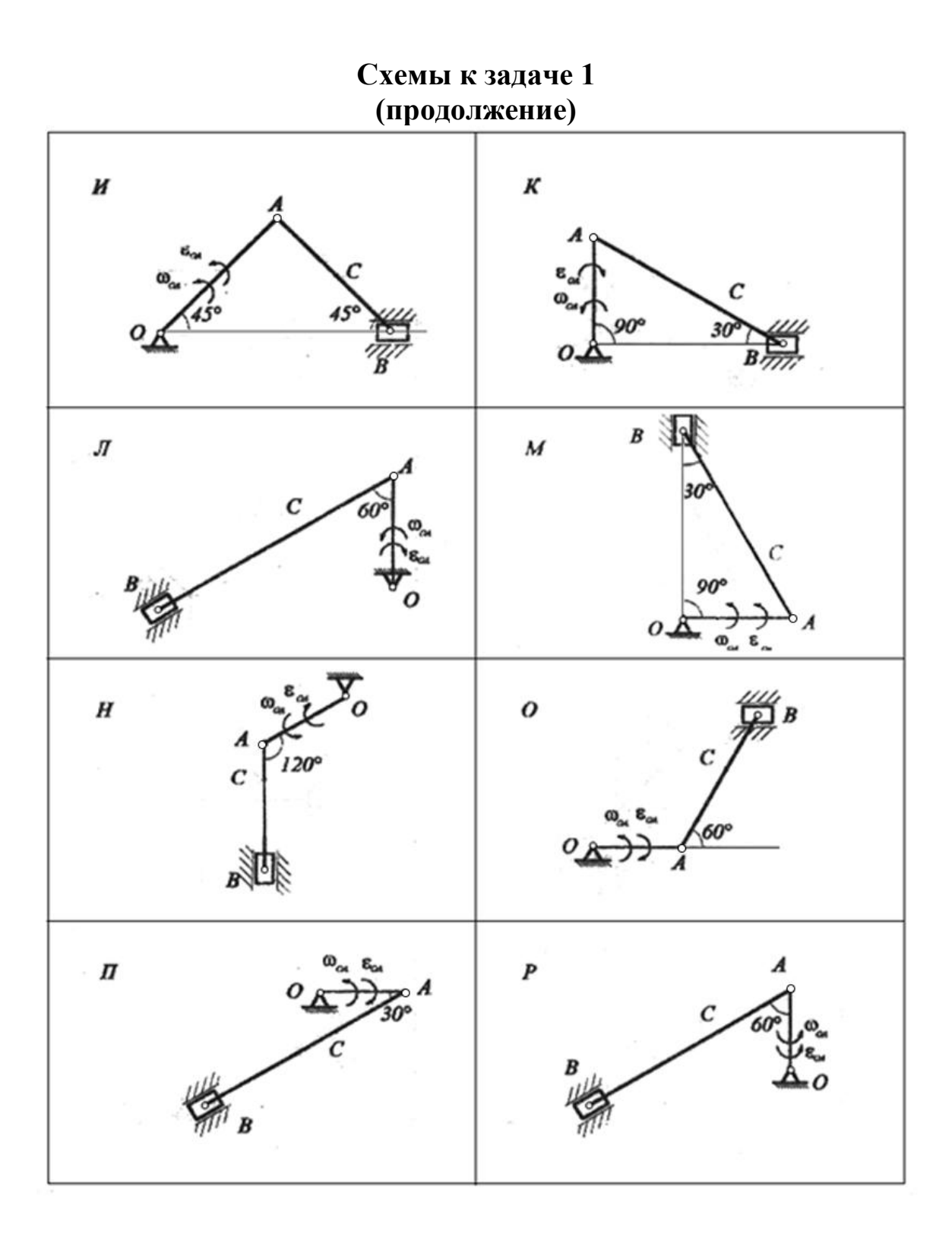

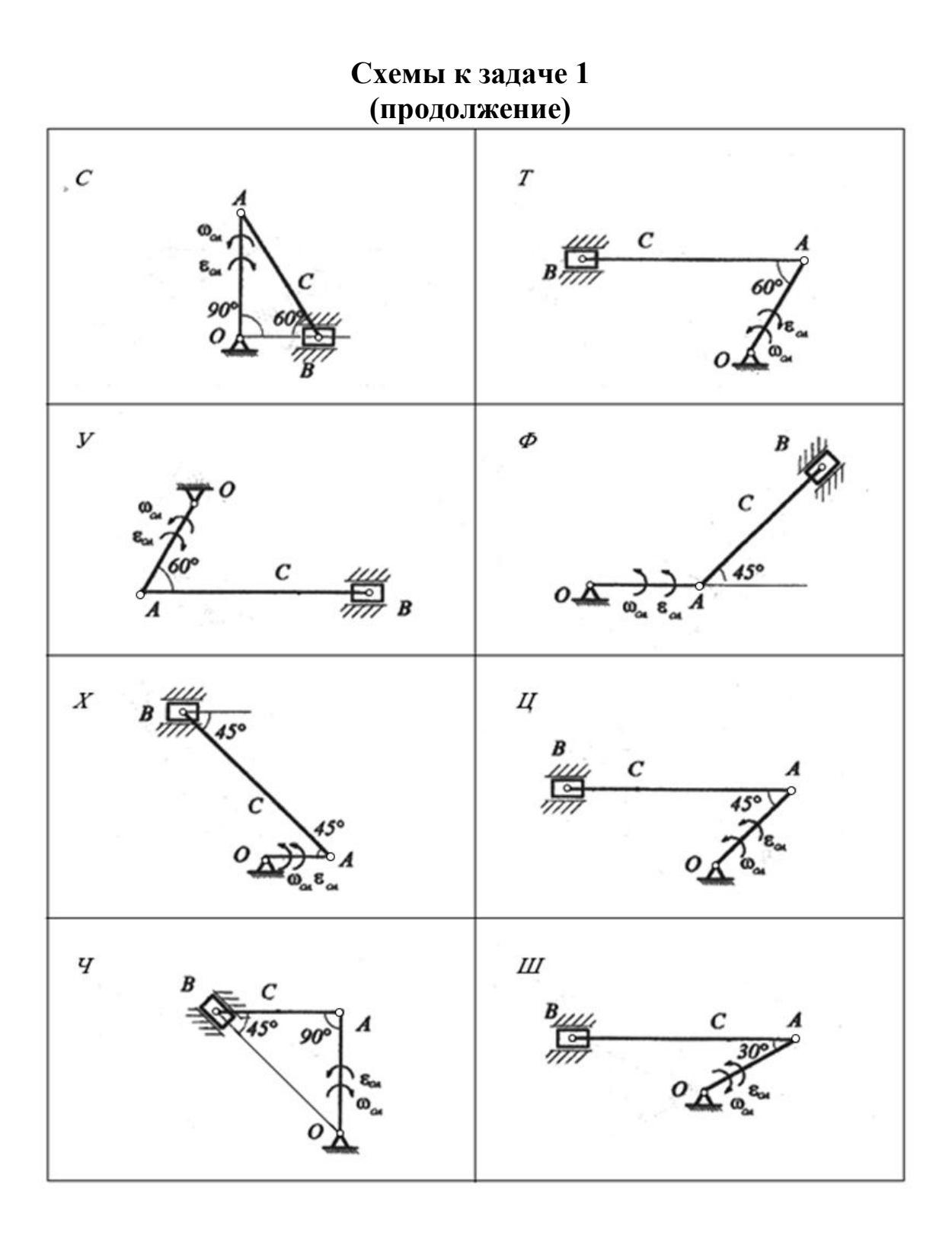

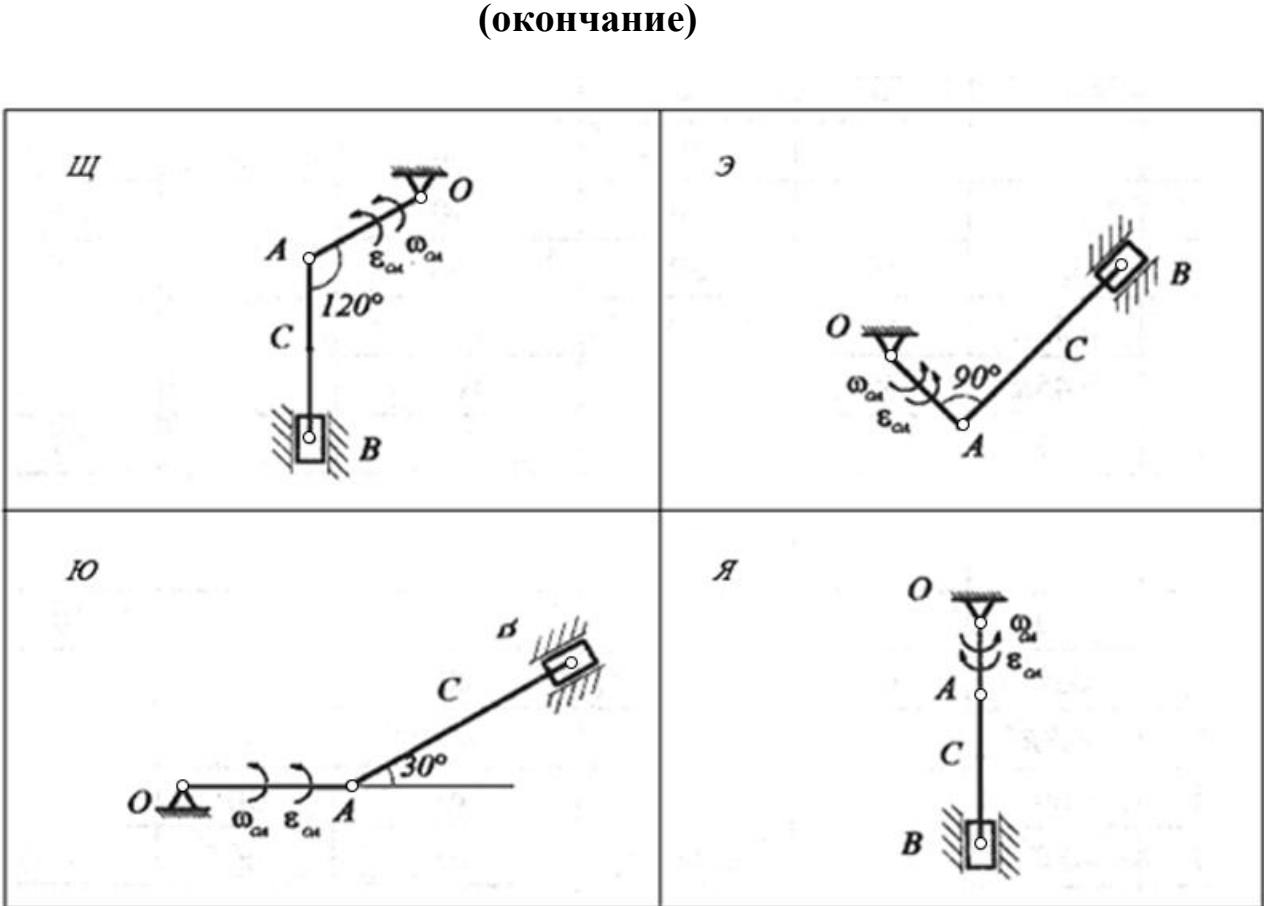

**Схемы к задаче 1 (окончание)** 

# Приложение 4

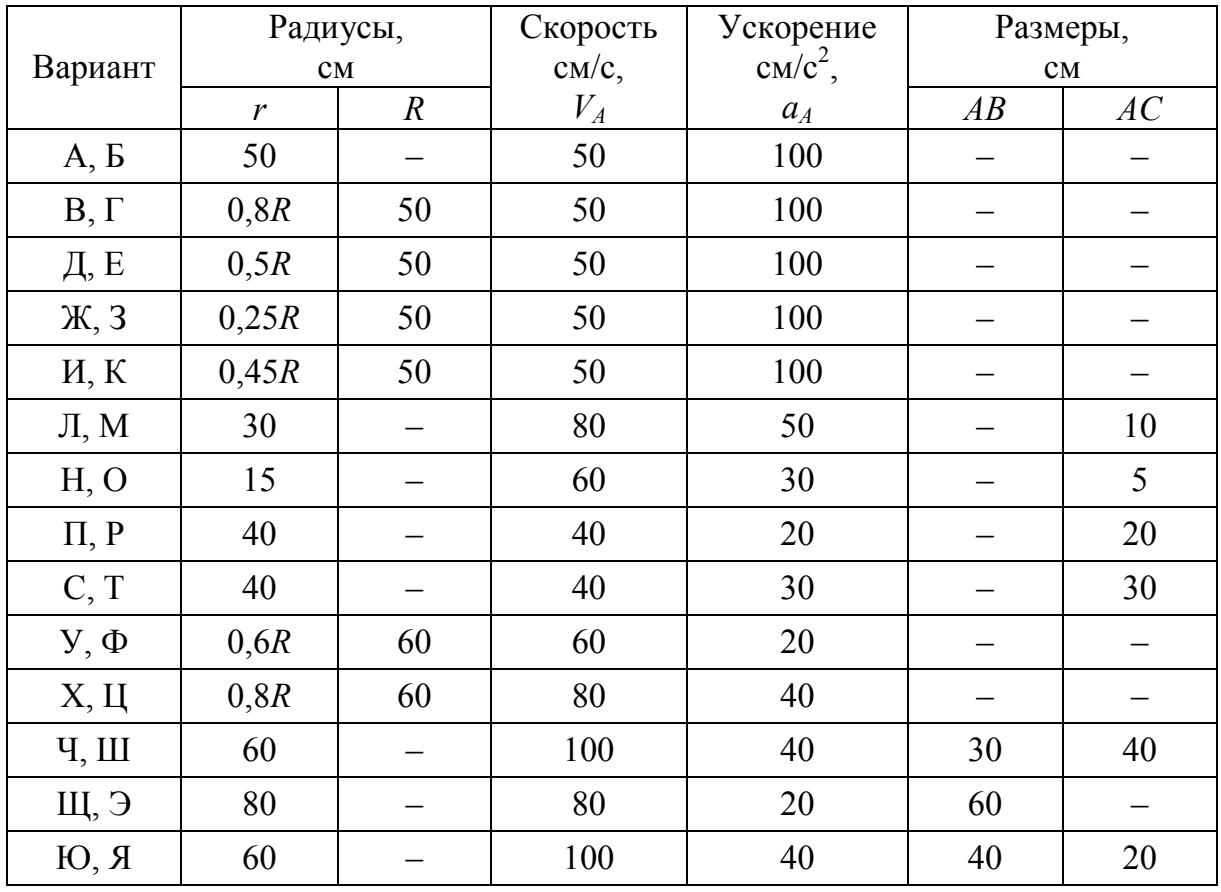

# Исходные данные для решения задачи 2

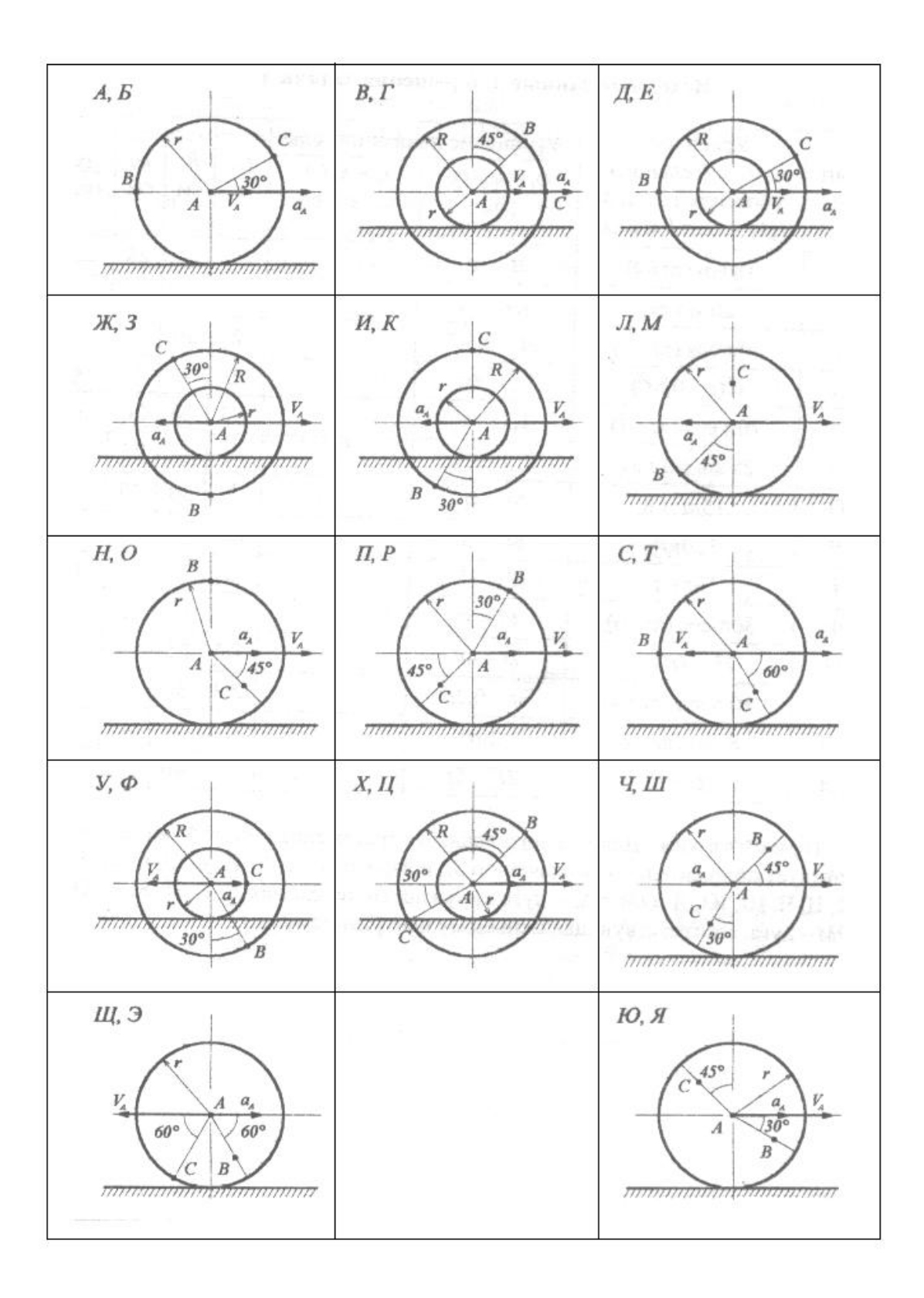

## **СПИСОК ЛИТЕРАТУРЫ**

<span id="page-45-0"></span>1. **Яблонский А.А., Никифорова В.М.** Курс теоретической механики. 16-е изд. – М.: КноРус, 2011. – 608 с.

 2. Сборник заданий для курсовых работ по теоретической механике: Учеб. пособие. 18-е изд. / Под ред. А.А. Яблонского.– М.: Кно-Рус,  $2011 - 386$  с.

3. **Мещерский И. В.** Сборник задач по теоретической механике: Учеб. пособие. 51-е изд. – СПб.: Лань, 2012. – 448 с.

# **СОДЕРЖАНИЕ**

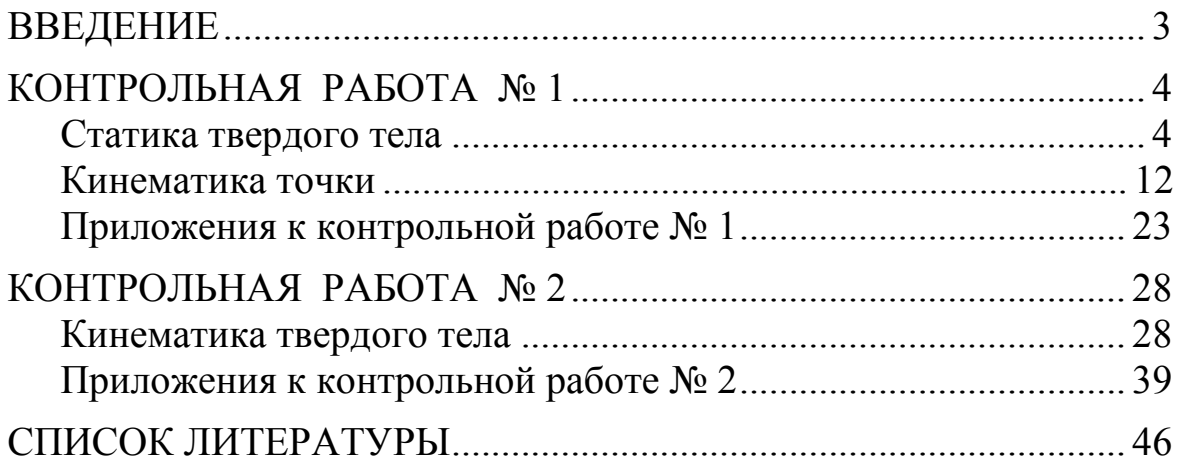

Григорьев Александр Юрьевич Малявко Дмитрий Пантелеймонович

# **ТЕОРЕТИЧЕСКАЯ МЕХАНИКА**

# **Учебно-методическое пособие**

*Ответственный редактор* Т.Г. Смирнова

> *Титульный редактор* Е.О. Трусова

*Компьютерная верстка* Д.Е. Мышковский

> *Дизайн обложки* Н.А. Потехина

*Печатается в авторской редакции*

Подписано в печать 26.12.2016. Формат 60×84 1/16 Усл. печ. л. 2,79. Печ. л. 3,0. Уч.-изд. л. 2,88 Тираж 100 экз. Заказ № С 74

Университет ИТМО. 197101, Санкт-Петербург, Кронверкский пр., 49

Издательско-информационный комплекс 191002, Санкт-Петербург, ул. Ломоносова, 9